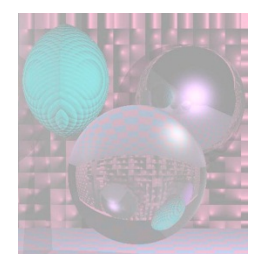

## CS5310 Graduate Computer Graphics

#### Prof. Harriet Fell Spring 2011 Lecture 7 – March 9, 2011

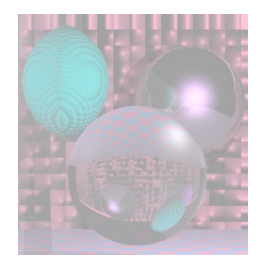

# Today's Topics

- Look at student images
- About the final project
- About the exam
- Poly Mesh
	- **Hidden Surface Removal**
	- **Visible Surface Determination**
- Noise and Turbulence

---------------------------

- **Clouds**
- **•** Marble
- **Other Effects**

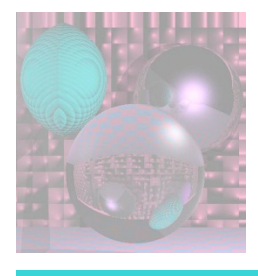

# Rendering a Polymesh

- Scene is composed of triangles or other polygons.
- We want to view the scene from different view-points.
	- **Hidden Surface Removal** 
		- Cull out surfaces or parts of surfaces that are not visible.
	- Visible Surface Determination
		- Head right for the surfaces that are visible.
		- Ray-Tracing is one way to do this.

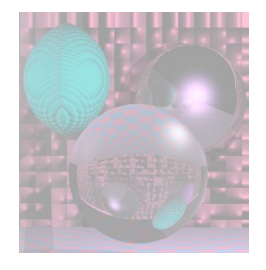

# Wireframe Rendering

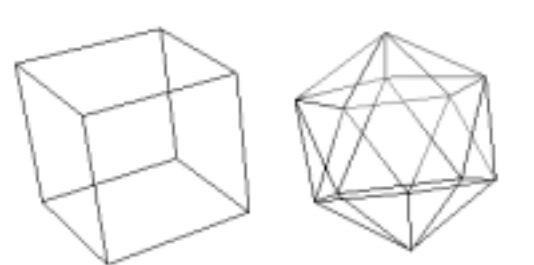

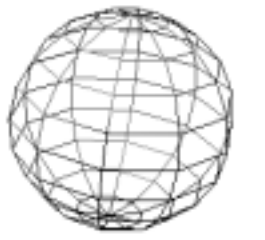

Hidden-Line Removal

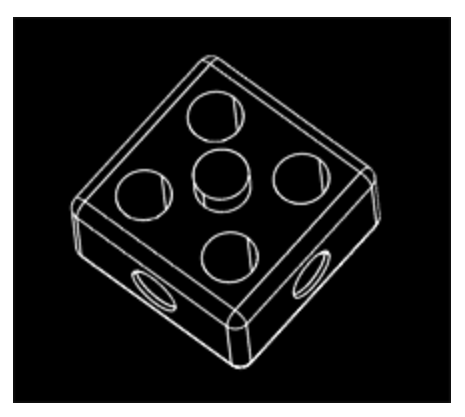

Copyright (C) 2000,2001,2002 Free Software Foundation, Inc. 51 Franklin St, Fifth Floor, Boston, MA 02110-1301 USA Everyone is permitted to copy and distribute verbatim copies of this license document, but changing it is not allowed.

Hidden-Face Removal

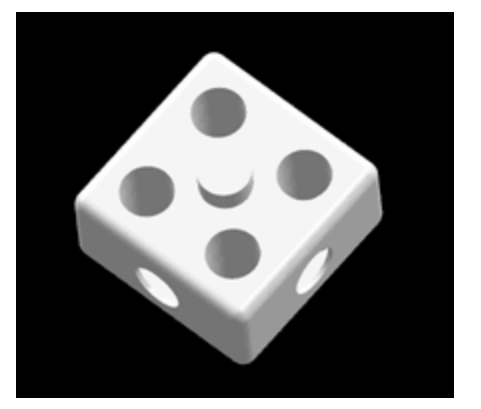

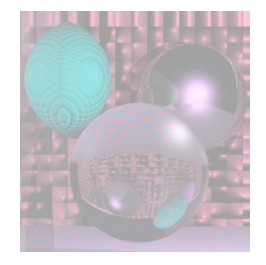

## Convex Polyhedra

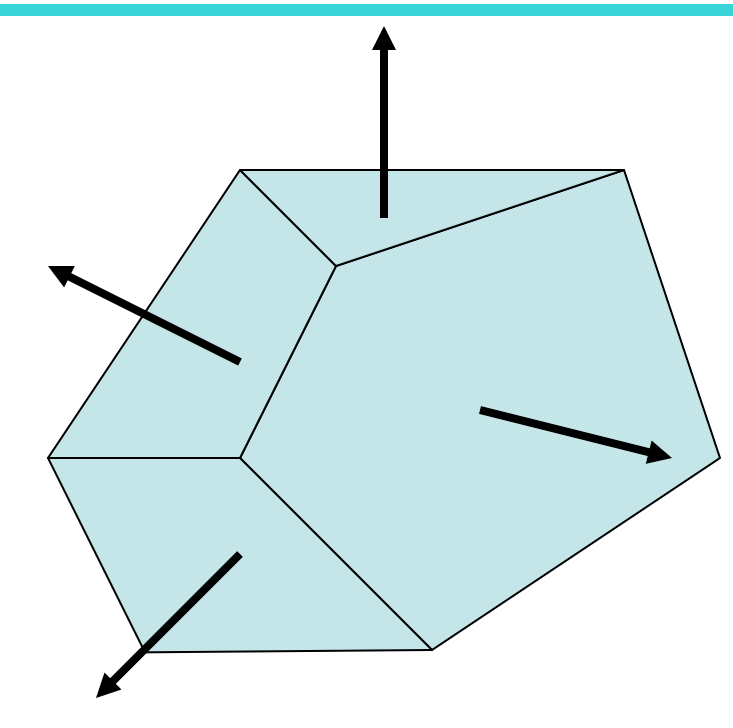

We can see a face if and only if its normal has a component toward us.

 $N\cdot V > 0$ 

*V* points from the face toward the viewer.

*N* point toward the outside of the polyhedra.

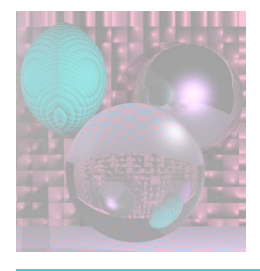

# Hidden Surface Removal

- Backface culling
	- **Never show the back of a polygon.**
- Viewing frustum culling
	- **Discard objects outside the camera's view.**
- Occlusion culling
	- Determining when portions of objects are hidden.
		- Painter's Algorithm
		- Z-Buffer
- Contribution culling
	- Discard objects that are too far away to be seen.

http://en.wikipedia.org/wiki/Hidden face removal

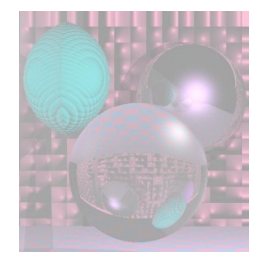

## Painter's Algorithm

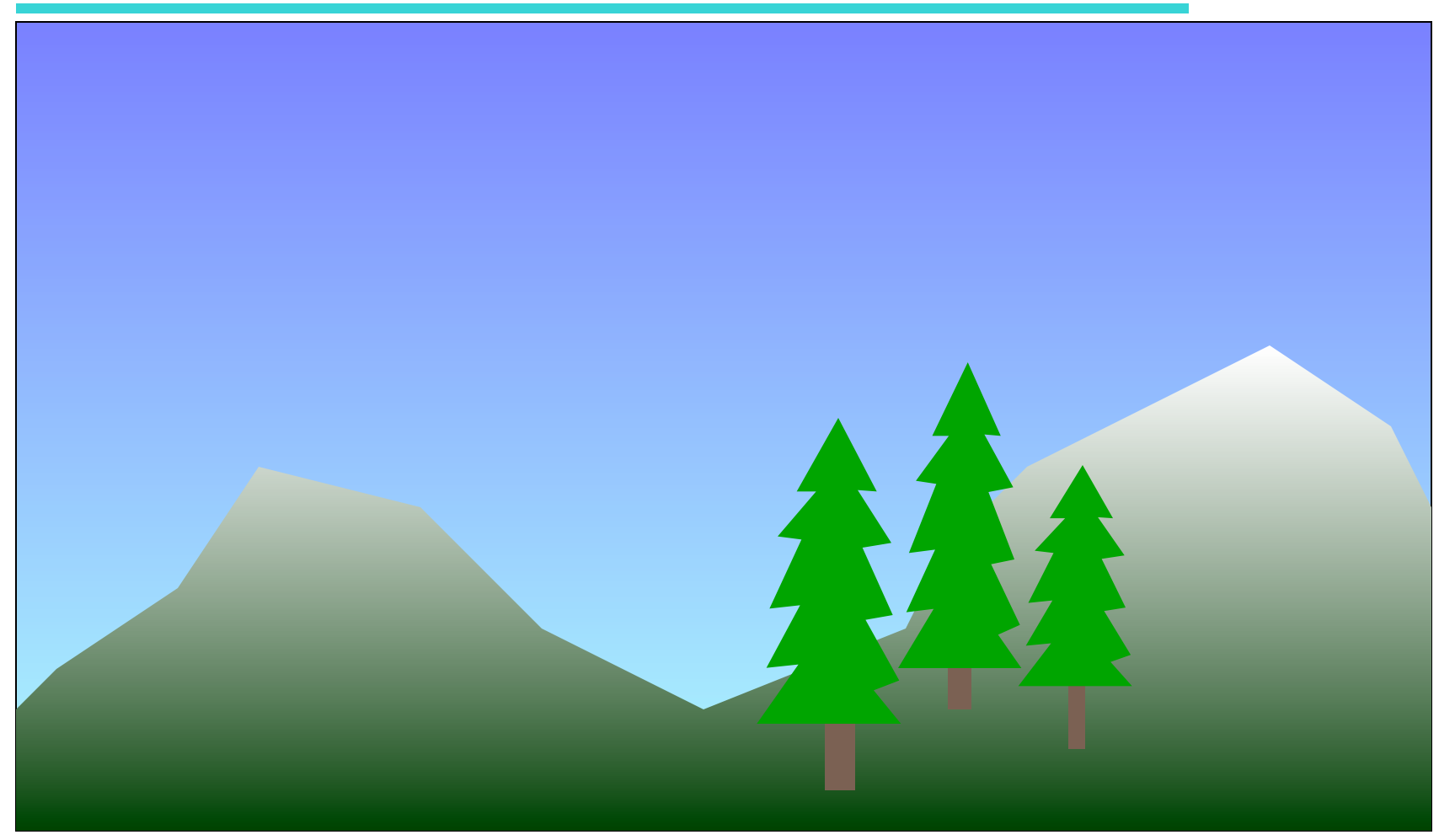

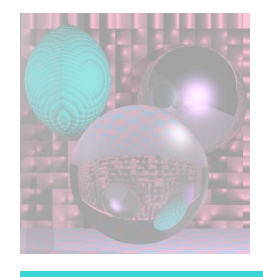

# Painter's Algorithm

Sort objects back to front relative to the viewpoint.

**for** each object (in the above order) **do**  draw it on the screen

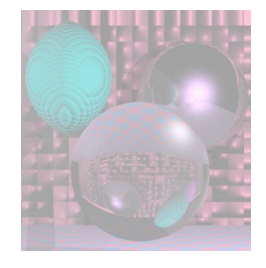

### Painter's Problem

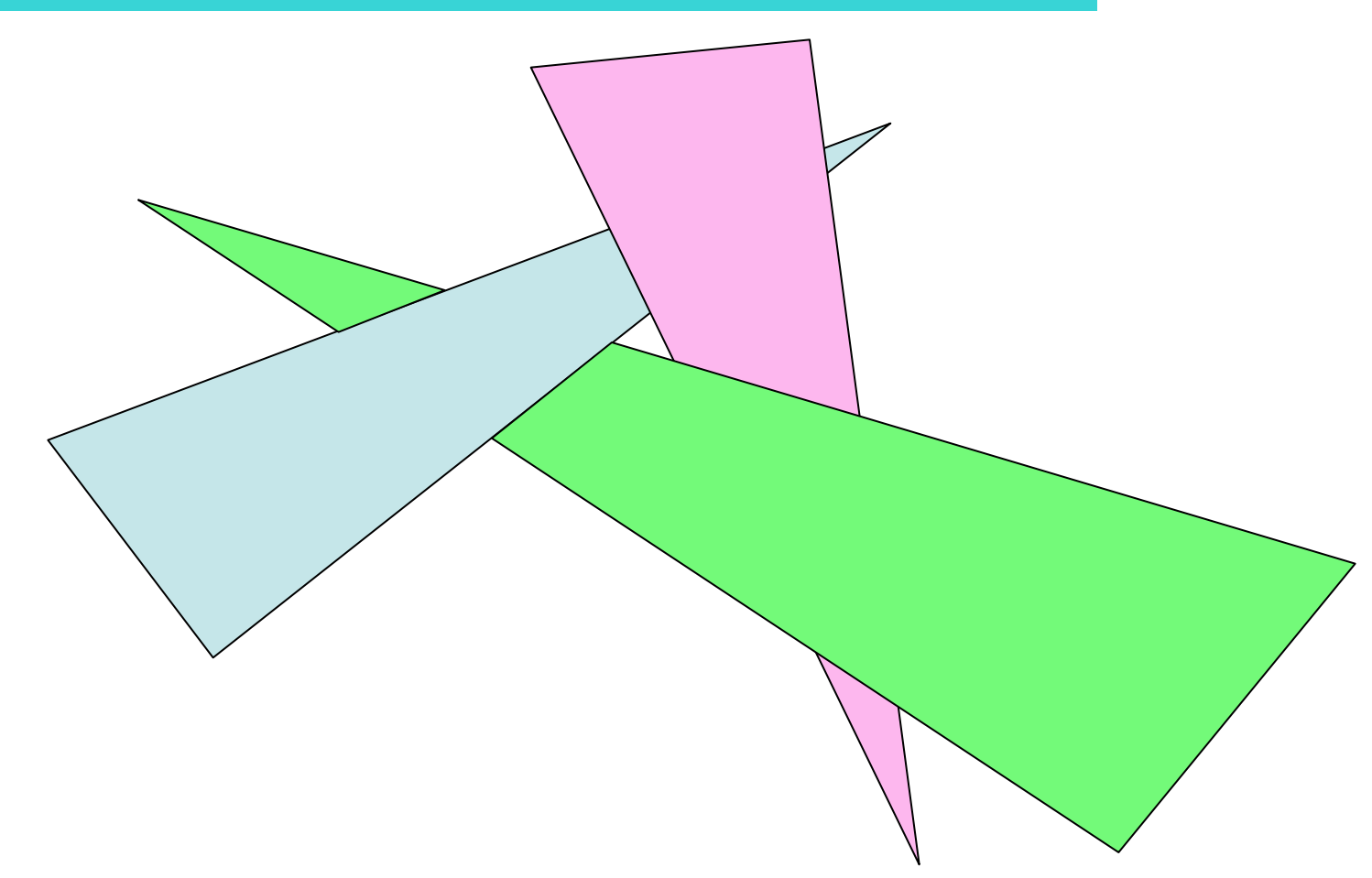

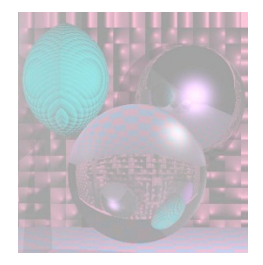

## Z-Buffer

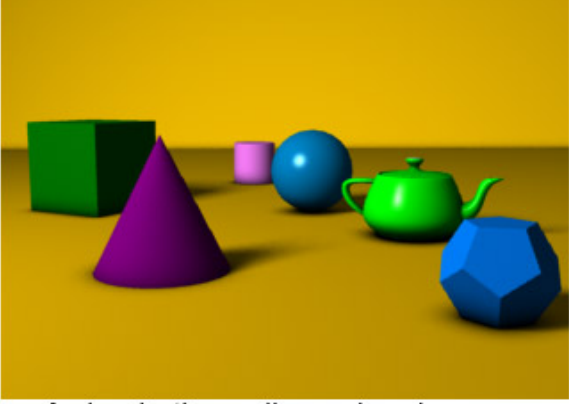

A simple three dimensional scene

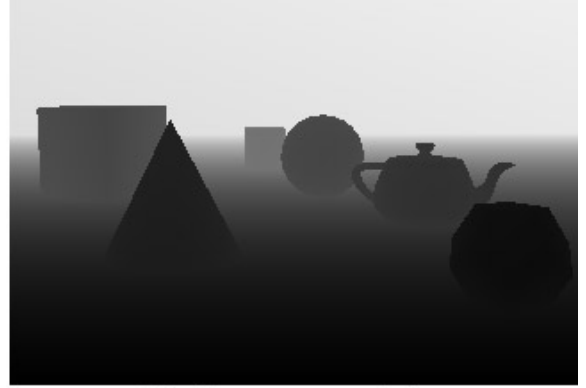

Z-buffer representation

The *Z-Buffer* is usually part of graphics card hardware. It can also be implemented in software. The depth of each pixel is stored in the z-buffer. The *Z-Buffer* is a 2D array that holds one value for each pixel.

An object is rendered at a pixel only if its z-value is higher(lower) than the buffer value. The buffer is then updated.

*This image is licensed under the Creative Commons Attribution License v. 2.0.* 

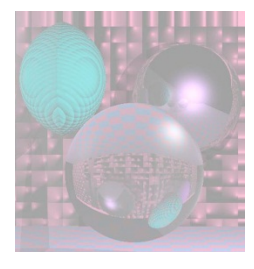

## Visible Surface Determination

- If surfaces are invisible, don't render them.
	- Ray Tracing
		- We only render the nearest object.
	- Binary Space Partitioning (BSP)
		- Recursively cut up space into convex sets with hyperplanes.
		- The scene is represented by a BSP-tree.

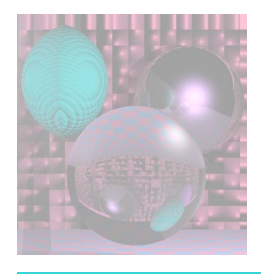

# Sorting the Polygons

The first step of the Painter's algorithm is: Sort objects back to front relative to the viewpoint.

The relative order may not be well defined. We have to reorder the objects when we change the viewpoint.

The BSP algorithm and BSP trees solve these problems.

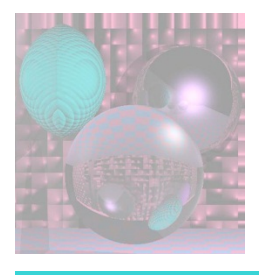

# Binary Space Partition

- Our scene is made of triangles.
	- Other polygons can work too.
- Assume no triangle crosses the plane of any other triangle.
	- We relax this condition later.

#### following Shirley *et al.*

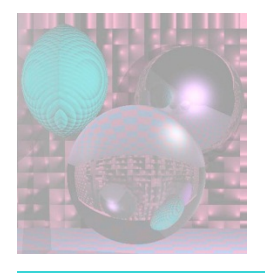

## BSP – Basics

- Let a plane in 3-space (or line in 2-space) be defined implicitly, i.e.
	- $f(P) = f(x, y, z) = 0$  in 3-space
	- $f(P) = f(x, y) = 0$  in 2-space
- All the points P such that  $f(P) > 0$  lie on one side of the plane (line).
- All the points P such that  $f(P) < 0$  lie on the other side of the plane (line).
- Since we have assumed that all vertices of a triangle lie on the same side of the plane (line), we can tell which side of a plane a triangle lies on.

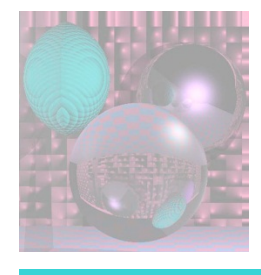

## BSP on a Simple Scene

Suppose scene has 2 triangles

*T1* on the plane  $f(P) = 0$ *T2* on the  $f(P) < 0$  side *e* is the eye.

> **if**  $f(e) < 0$  **then**  draw *T1;* draw *T2*  **else** draw *T2;* draw *T1*

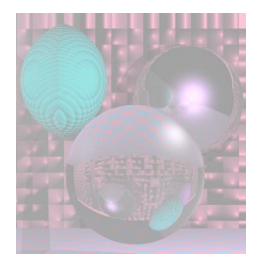

## The BSP Tree

Suppose scene has many triangles, *T1, T2, …* .

- We still assume no triangle crosses the plane of any other triangle.
- Let  $f_i(P) = 0$  be the equation of the plane containing Ti.
- The *BSPTREE* has a node for each triangle with *T1* at the root.
- At the node for *Ti,*

the minus subtree contains all the triangles whose vertices have  $f_i(\boldsymbol{P}) \leq 0$ 

the plus subtree contains all the triangles whose vertices have  $f_i(\boldsymbol{P}) \geq 0$ .

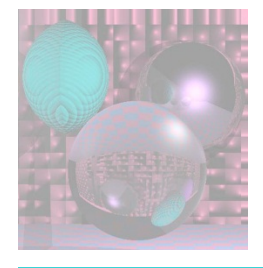

### BSP on a non-Simple Scene

**function** draw(bsptree tree, point *e*) **if** (tree.empty) **then return** 

**if**  $(f_{tree,root}(e) < 0)$  then draw(tree.plus, *e*) *render* tree.triangle draw(tree.minus, *e*)

#### **else**

draw(tree.minus, *e*) *render* tree.triangle draw(tree.plus, *e*)

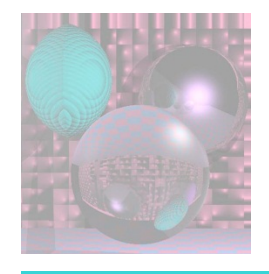

## 2D BSP Trees Demo

http://www.symbolcraft.com/graphics/bsp/index.php

This is a demo in 2 dimensions.

The objects are line segments.

The dividing hyperplanes are lines.

#### Building the BSP Tree

We still assume no triangle crosses the plane of another triangle.

```
tree = node(T1)for I in \{2, ..., N\} do tree.add(Ti)
```

```
function add (triangle T)
if (f(a) < 0 and f(b) < 0 and f(c) < 0) then
 if (tree.minus.empty) then 
   tree.minus = node(T)else
     tree.minus.add(T) 
else if (f(a) > 0 and f(b) > 0 and f(c) > 0) then
   if (tree.plus.empty) then 
    tree.plus = node(T)else
   tree.plus.add(T)
```
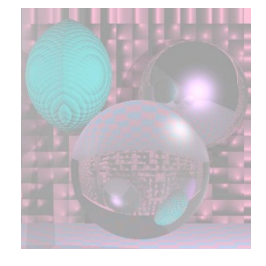

## Triangle Crossing a Plane

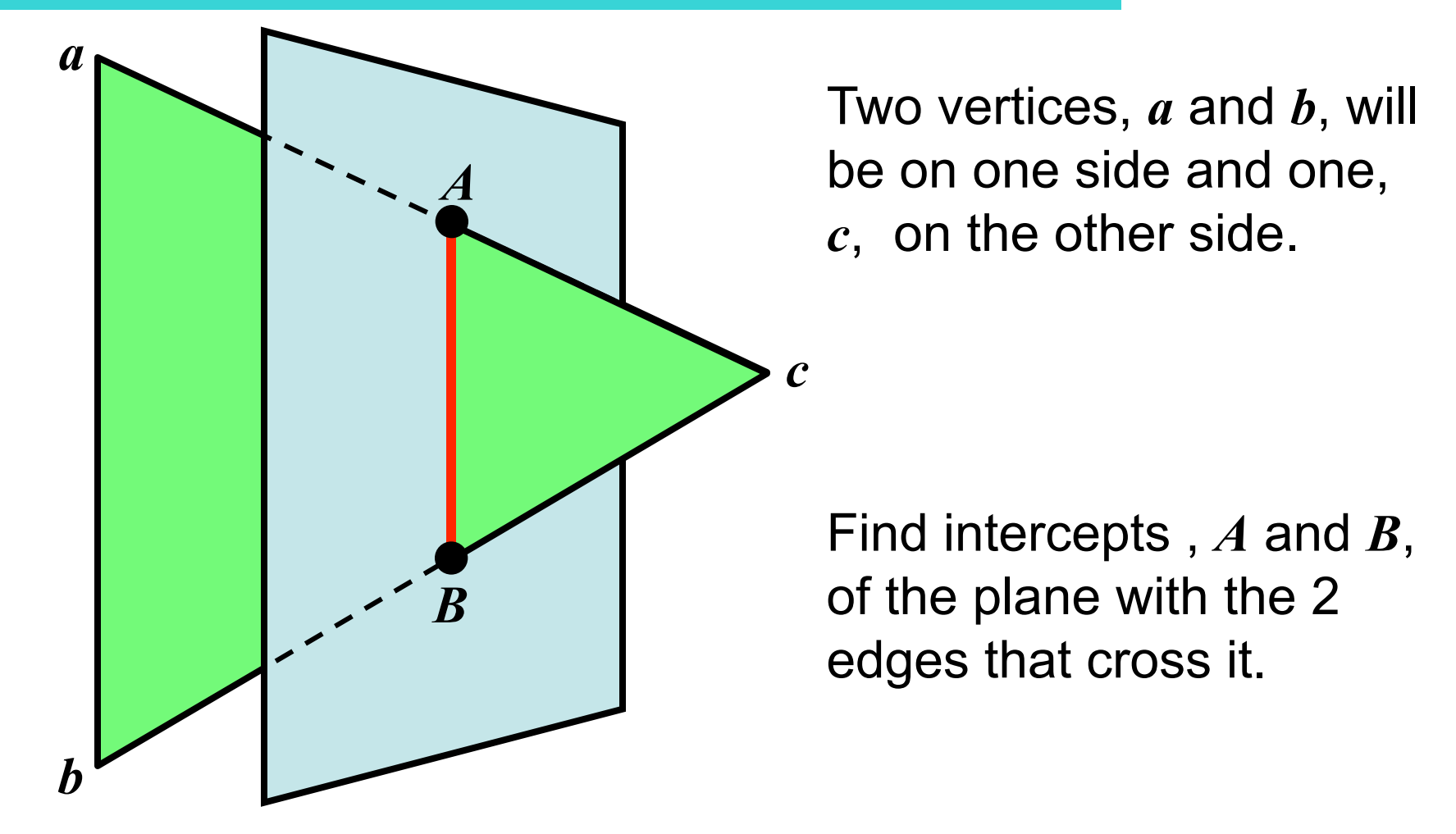

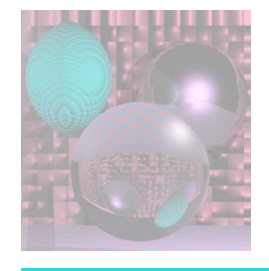

## Cutting the Triangle

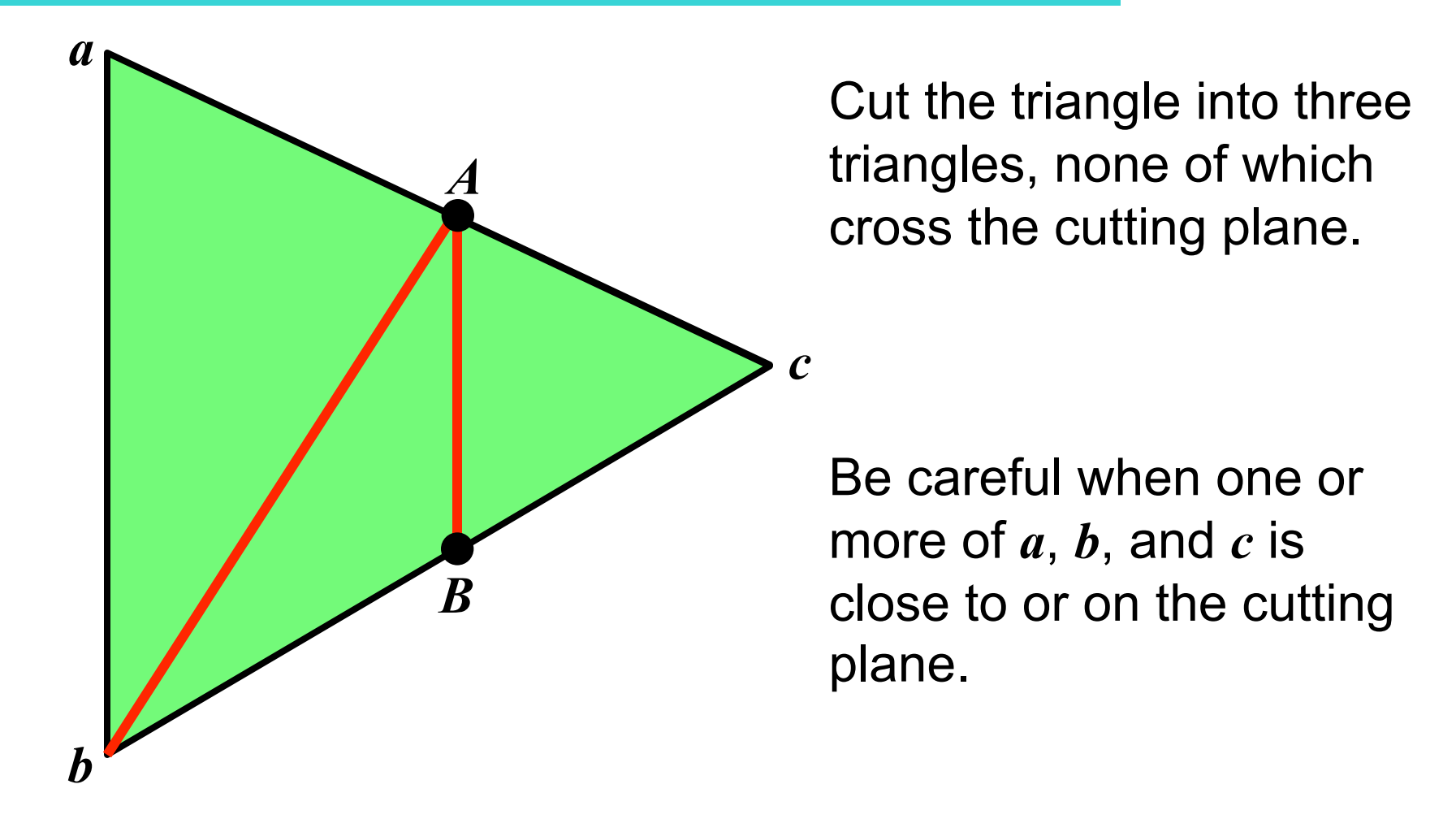

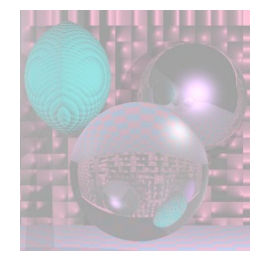

### Binary Space Partition of Polygons

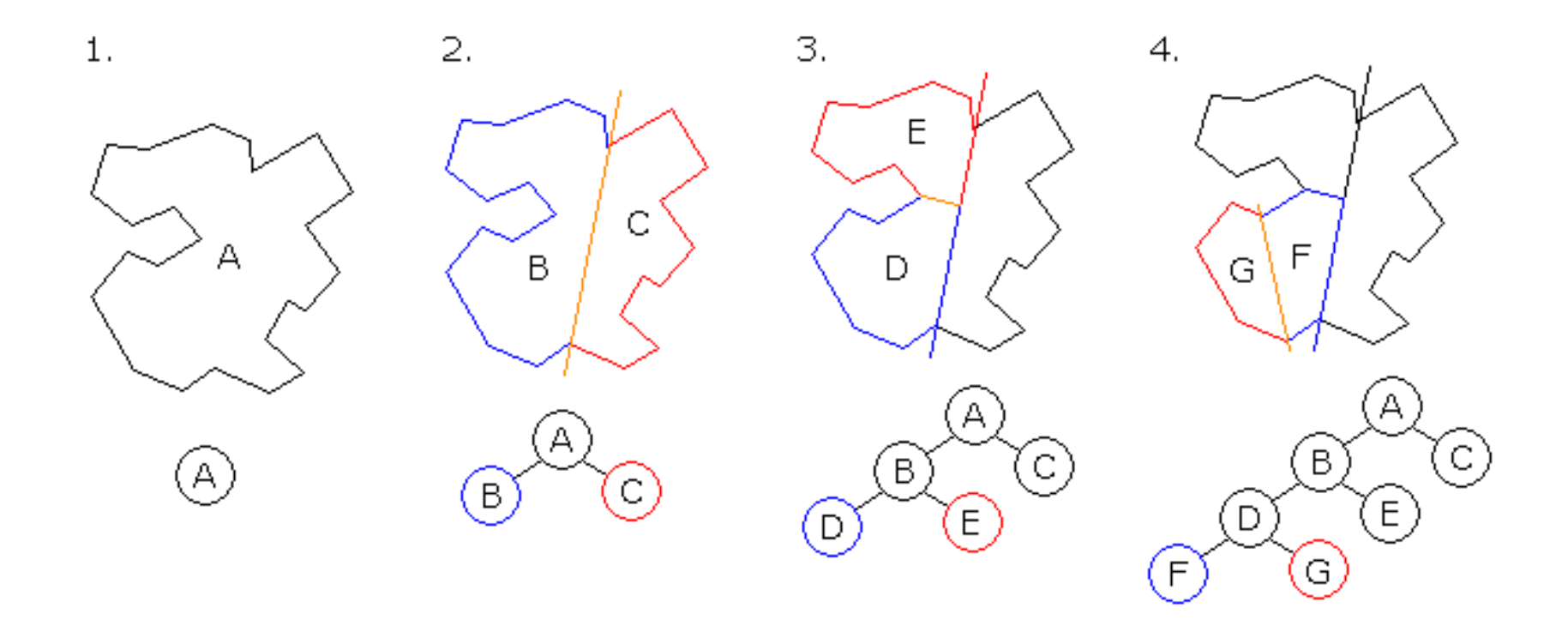

March 13, 2011 College of Computer and Information Science, Northeastern University 22 by Fredrik (public domain) http://en.wikipedia.org/wiki/User:Fredrik

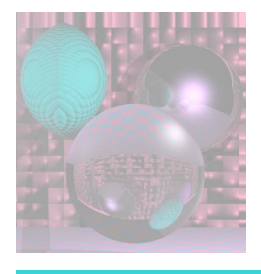

## Scan-Line Algorithm

- Romney, G. W., G. S. Watkins, D. C. Evans, "Real-Time Display of Computer Generated Half-Tone Perspective Pictures", *IFIP*, 1968, 973-978.
- **Scan Line Conversion of Polymesh-** like Polyfill
- **Edge Coherence / Scanline Coherence**
- **1)** Most edges don't hit a given scanline- keep track of those that do.
- **2)** Use the last point on an edge to compute the next one.  $x_{i+1} = x_i + 1/m$

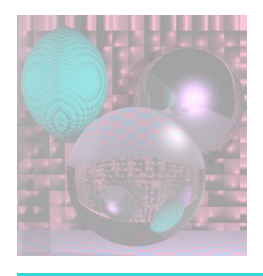

# **ET** – the Edge Table

The **E**dge**T**able is for all nonhorizontal edges of all polygons.

**ET** has buckets based on edges smaller y-coordinate. Edge Data:

- x-coordinate of smaller y-coordinate
- y-top
- $\blacksquare$  1/m = delta x
- **•** polygon identification #: which polygons the edge belongs to

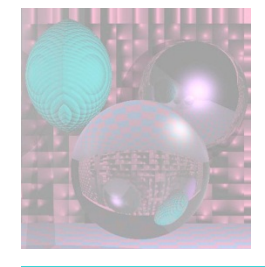

## Polygon Data Structure

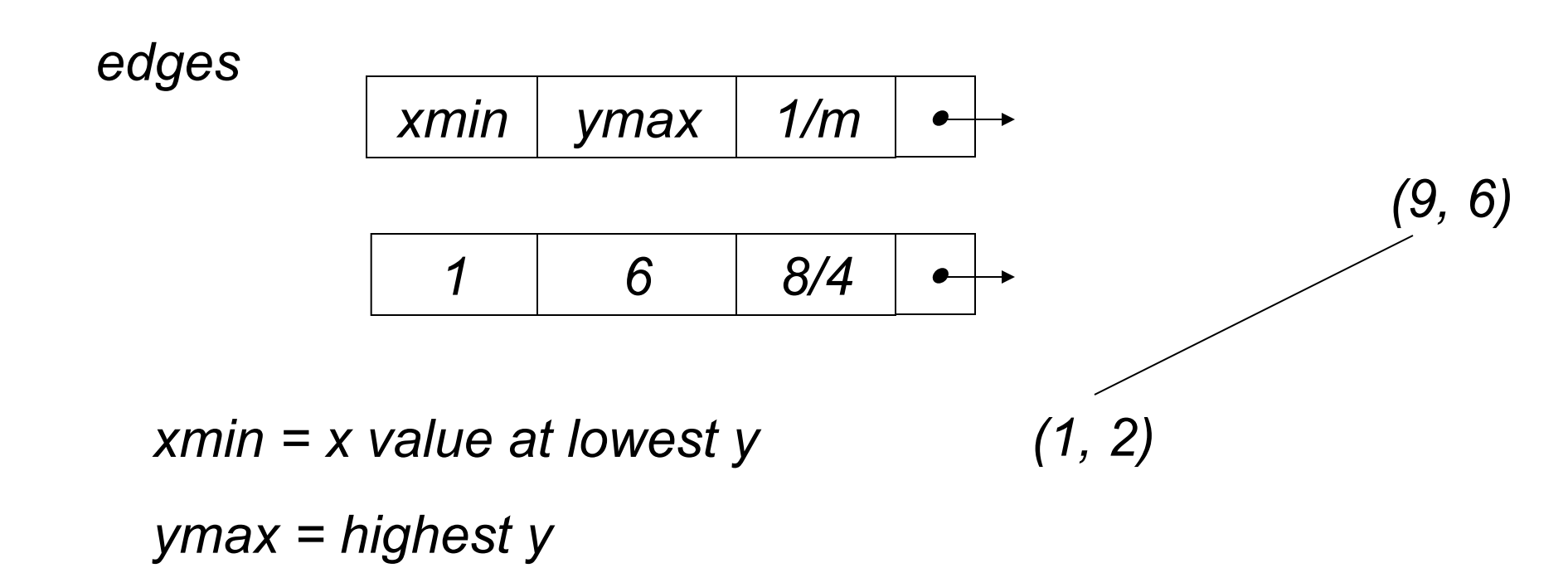

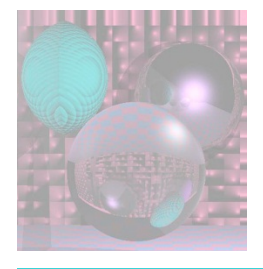

## Preprocessing the edges

*For a closed polygon, there should be an even number of crossings at each scan line.* 

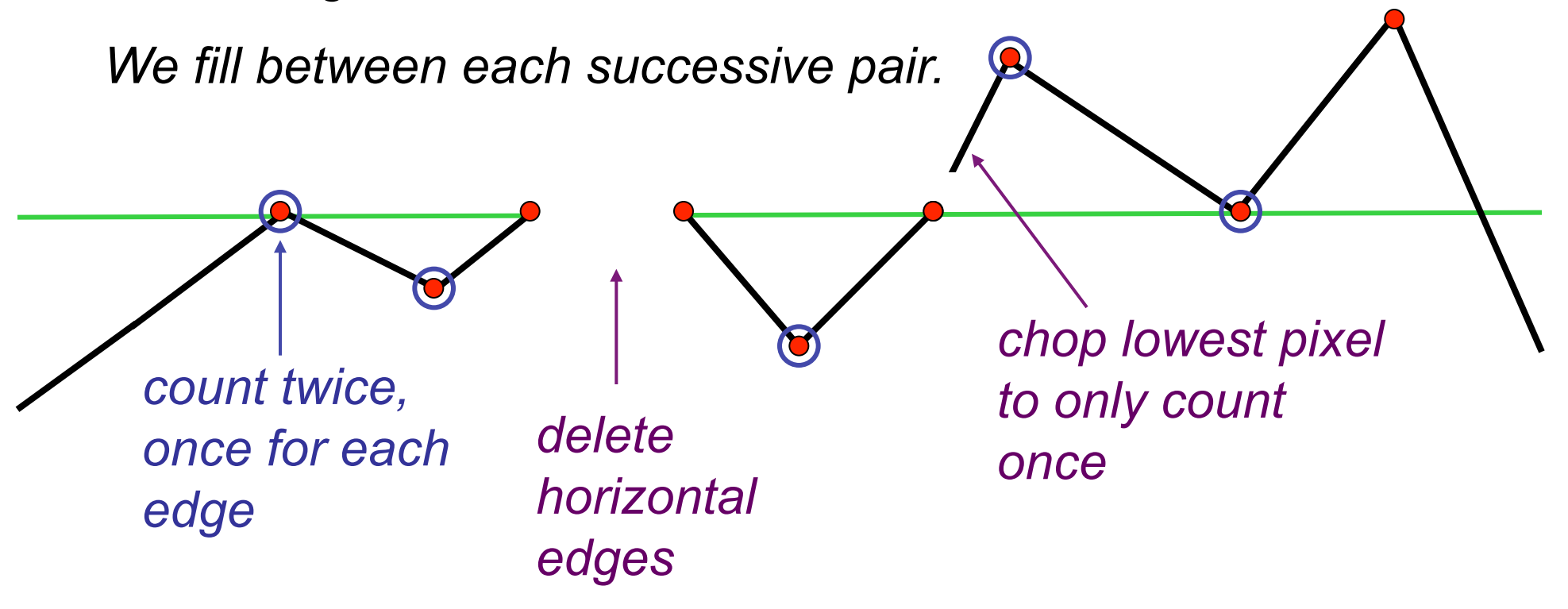

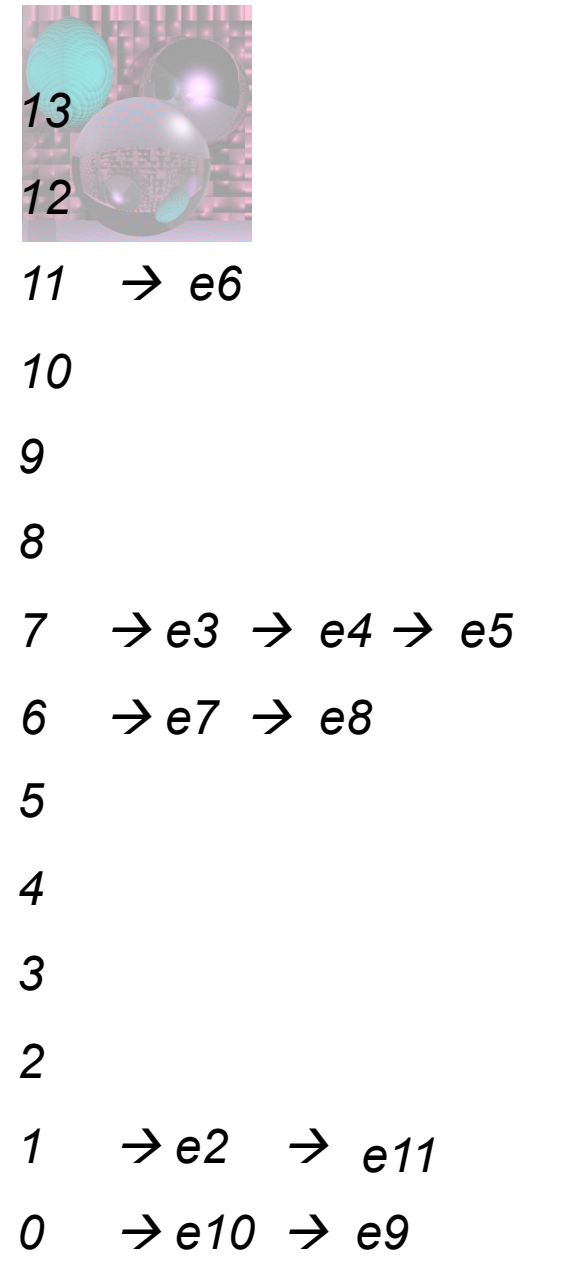

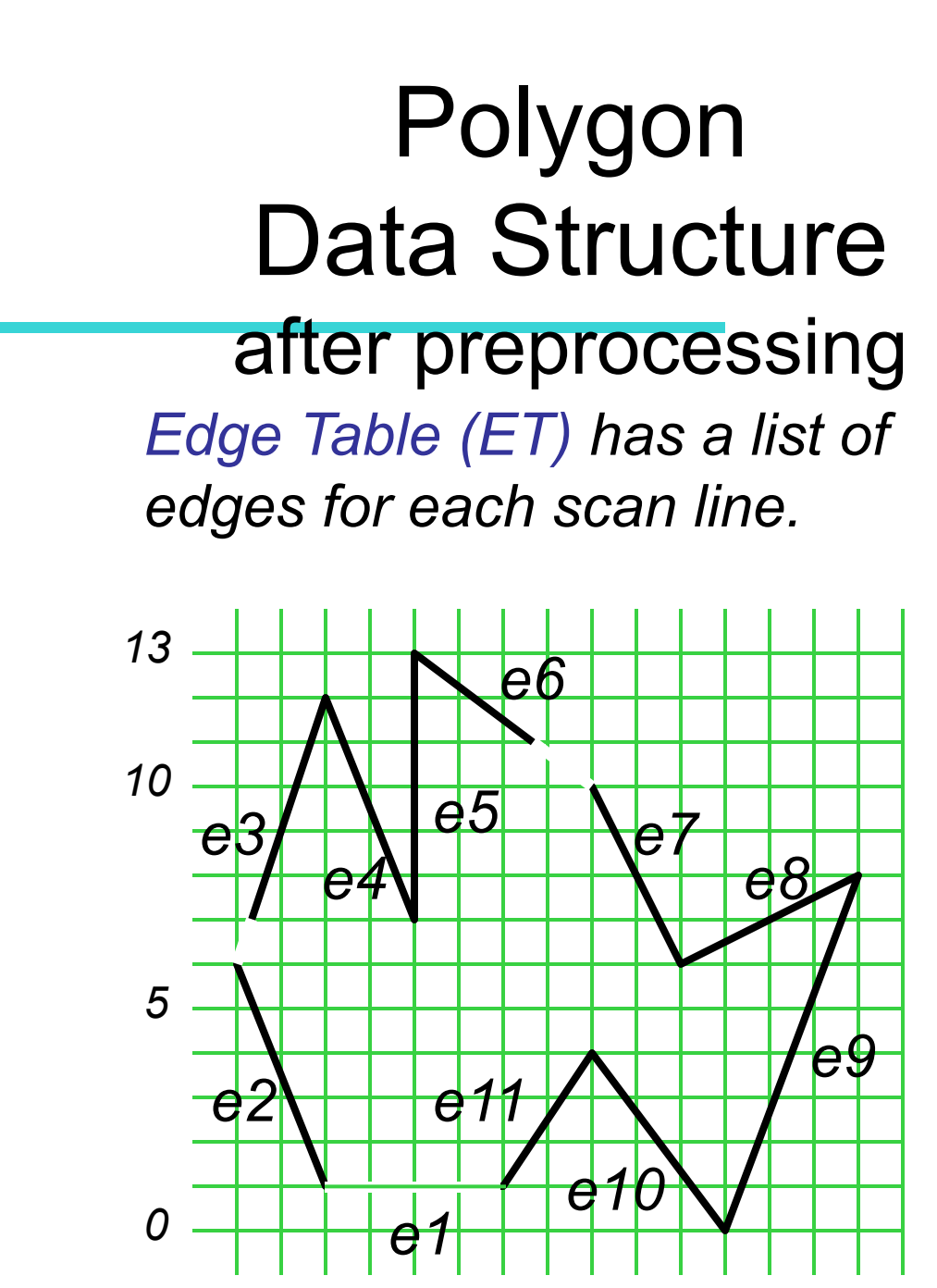

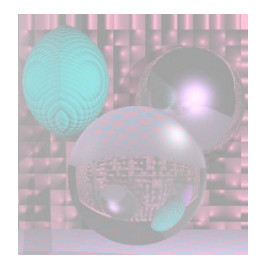

# The Algorithm

- 1. Start with smallest nonempty y value in ET.
- 2. Initialize SLB (Scan Line Bucket) to *nil*.
- 3. While current  $y \leq top$  y value:
	- a. Merge y bucket from ET into SLB; sort on xmin.
	- b. Fill pixels between rounded pairs of x values in SLB.
	- c. Remove edges from SLB whose ytop = current y.
	- d. Increment xmin by 1/m for edges in SLB.
	- e. Increment y by 1.

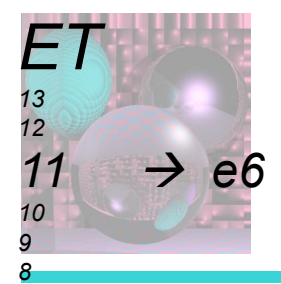

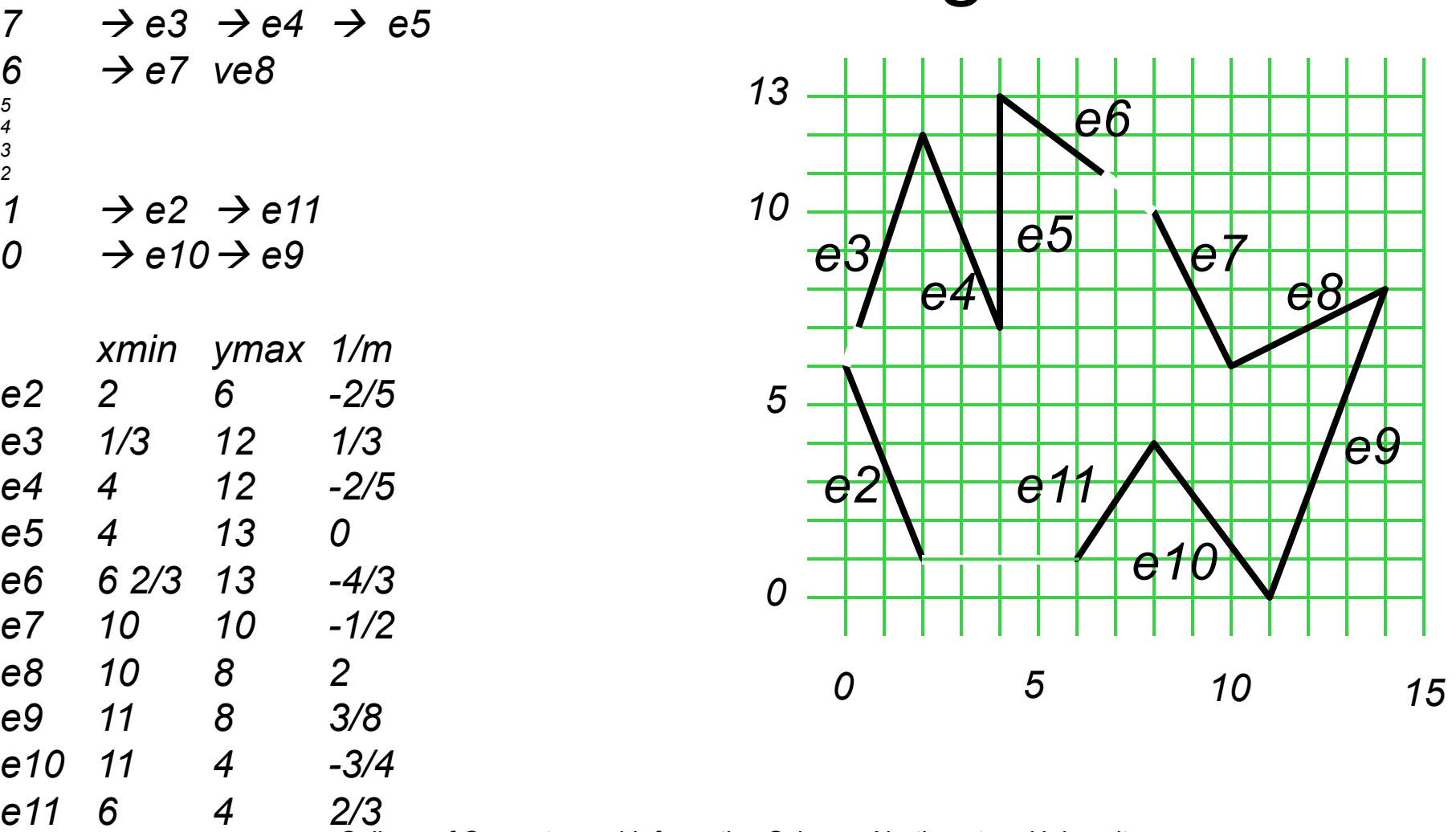

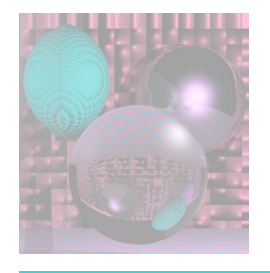

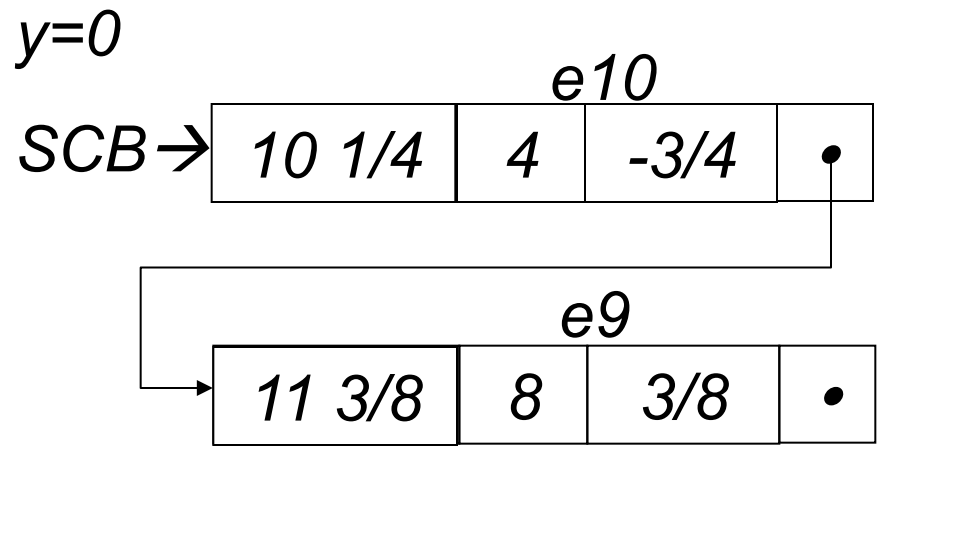

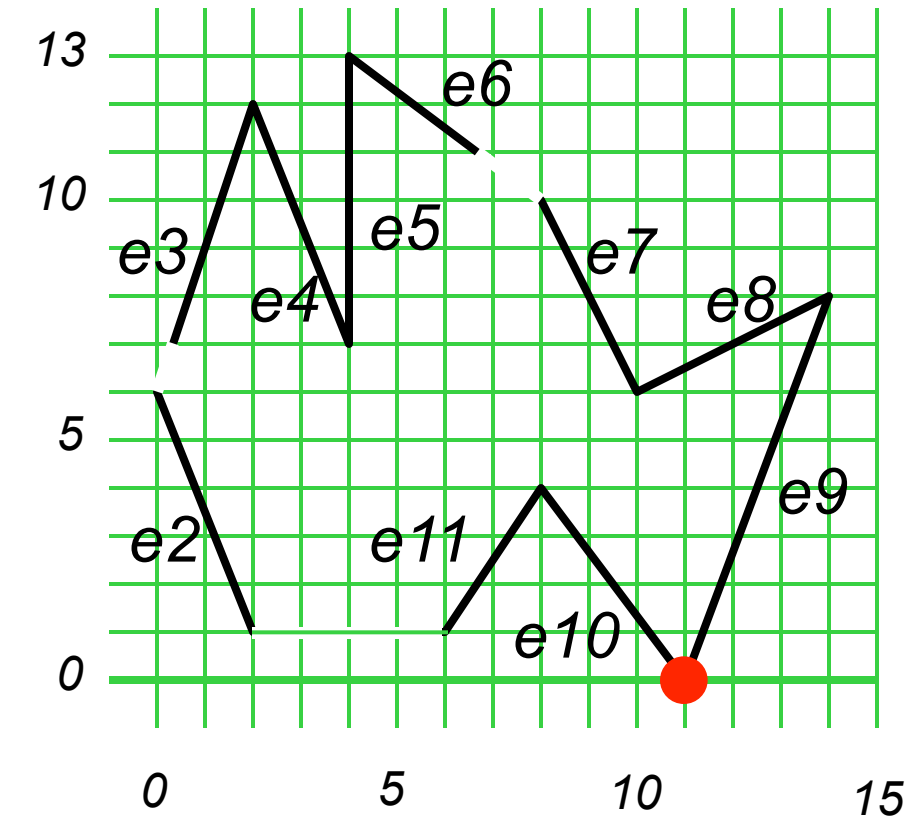

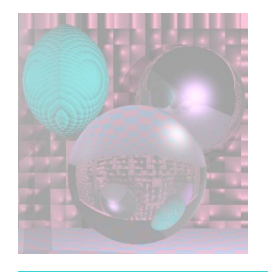

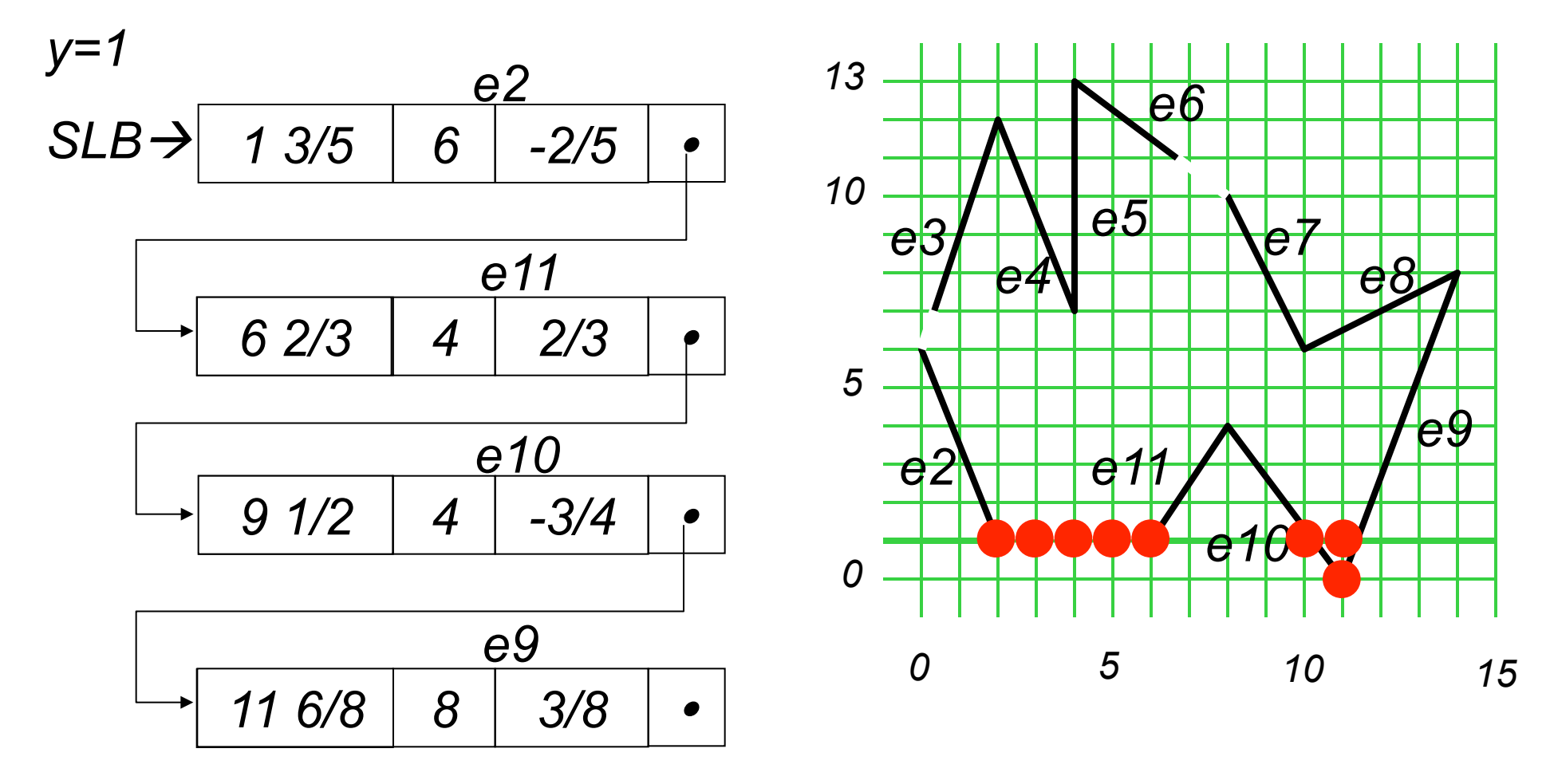

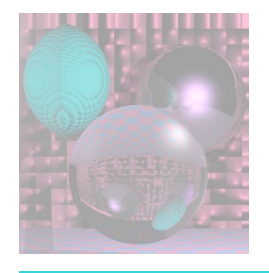

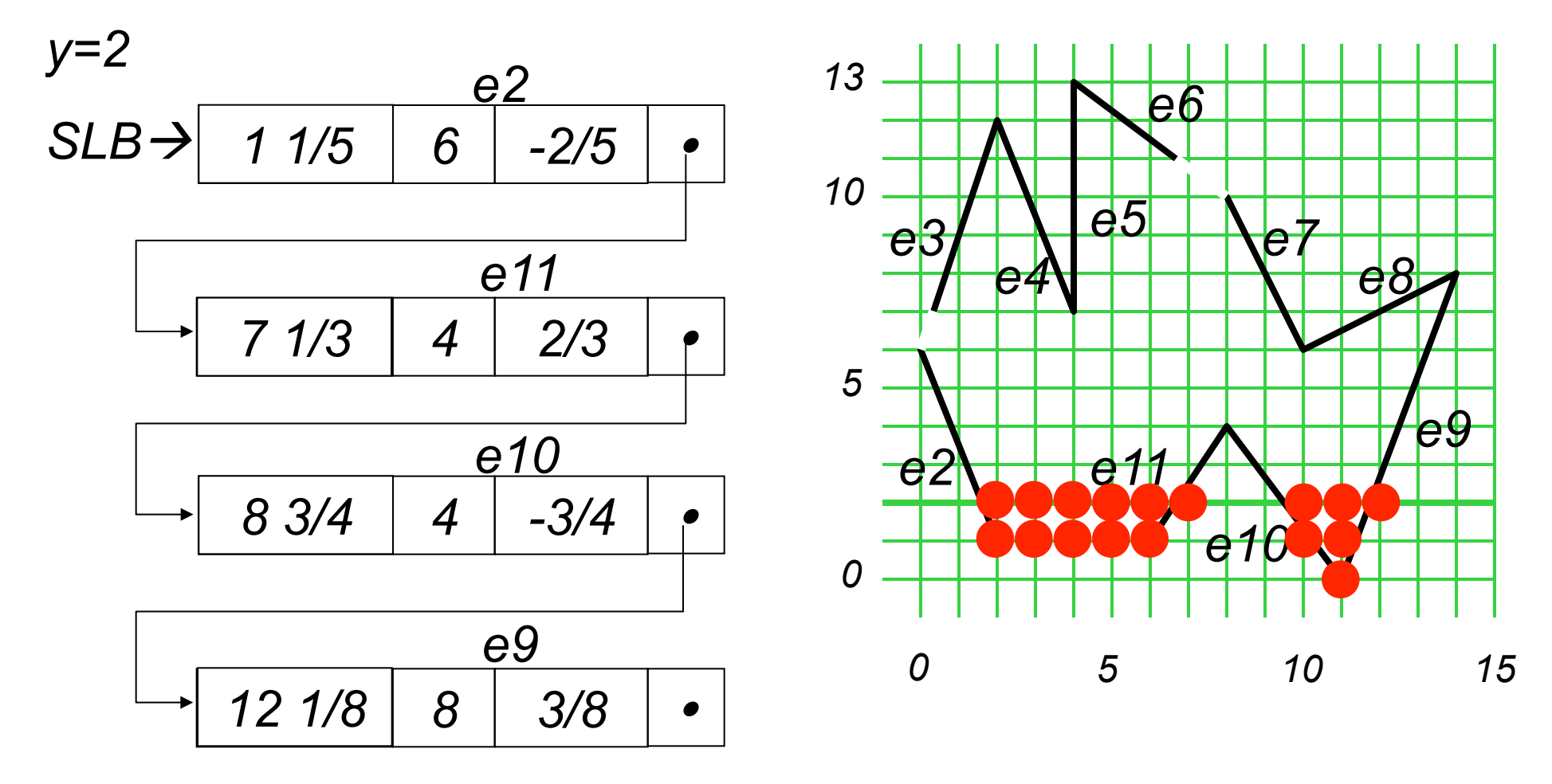

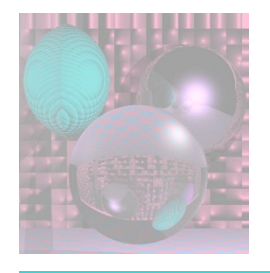

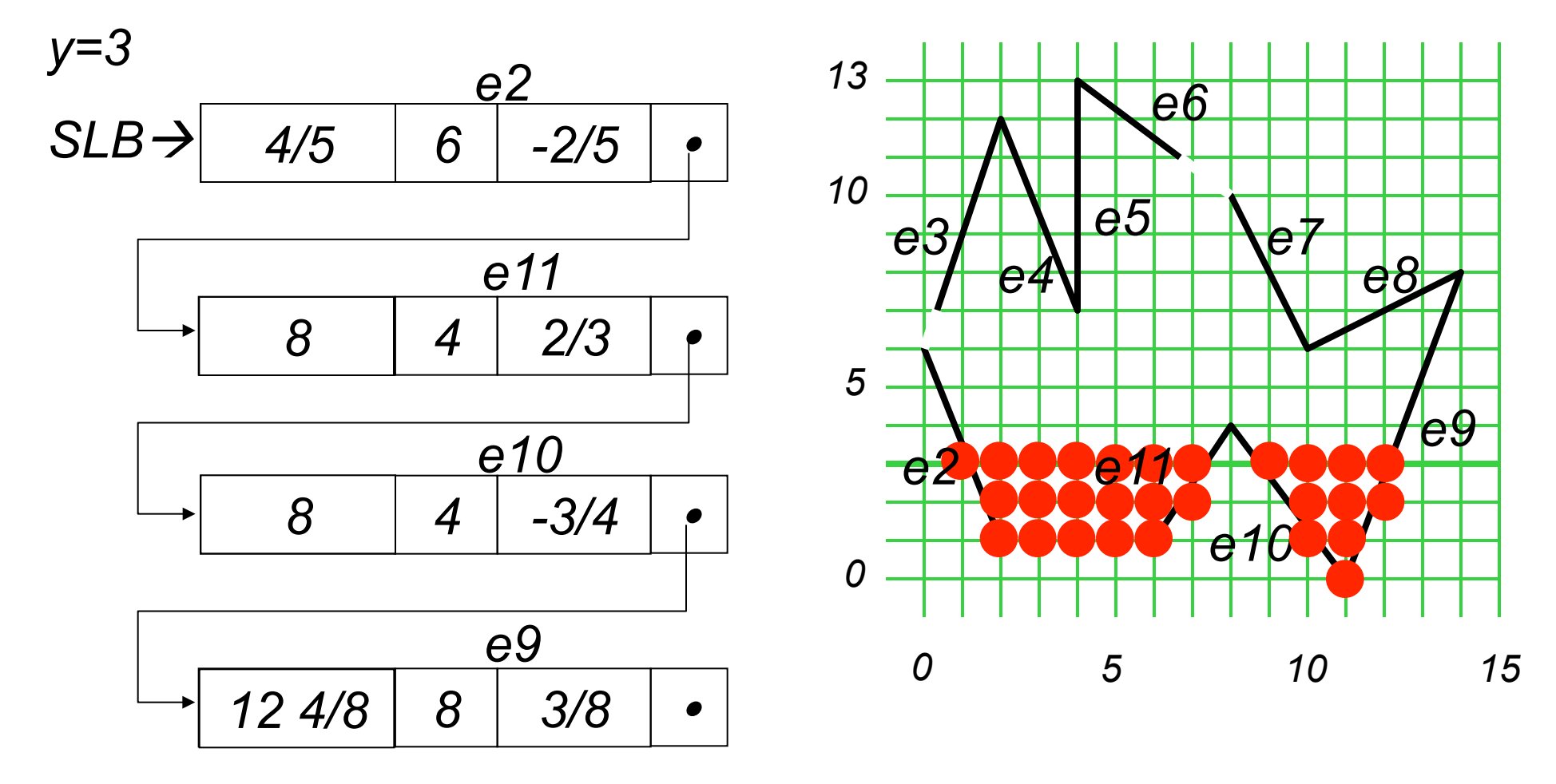

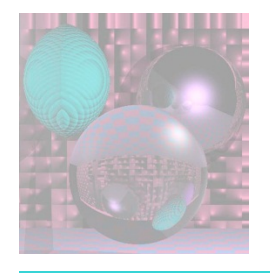

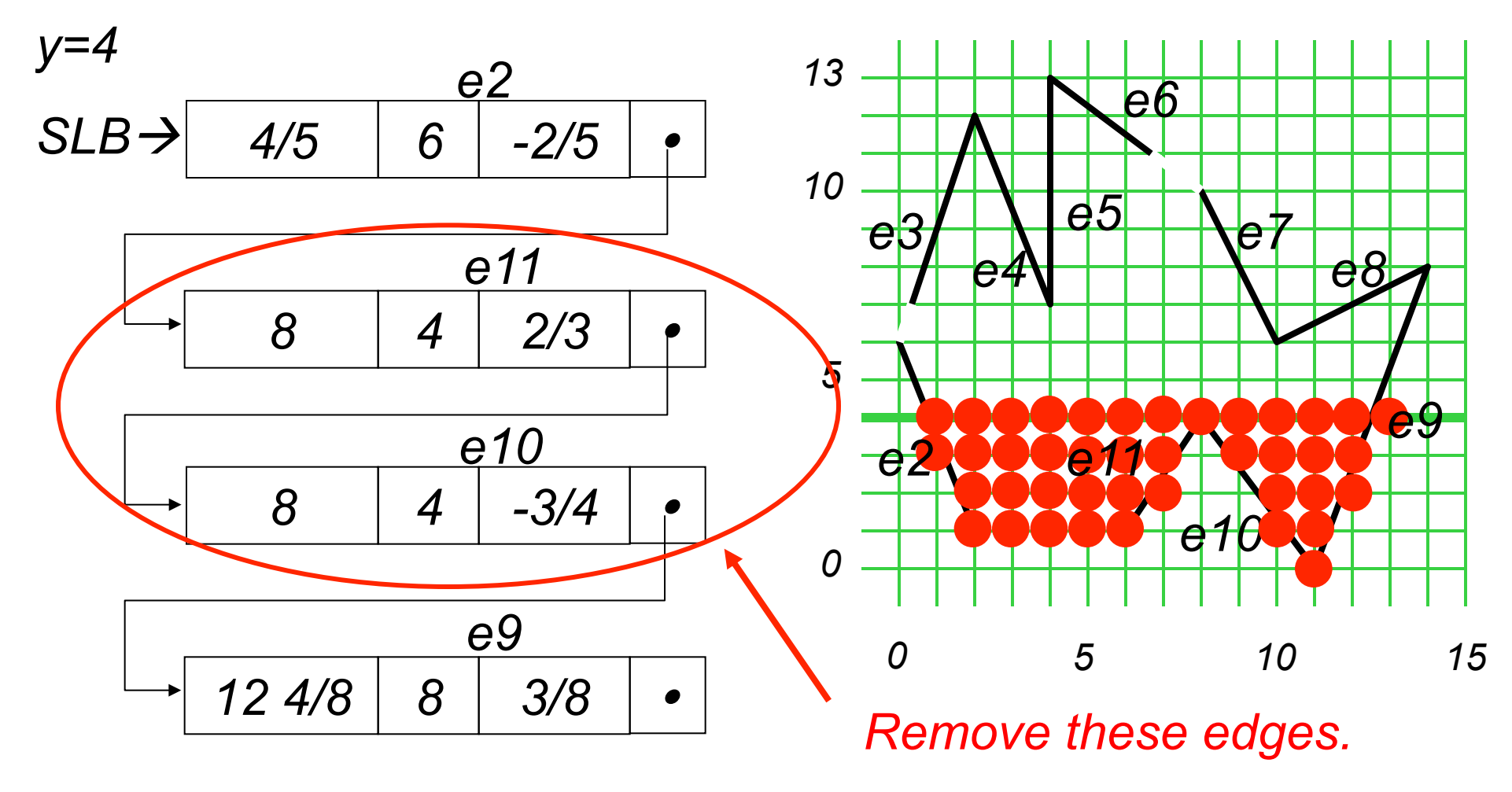

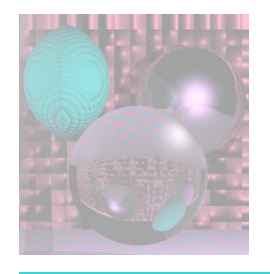

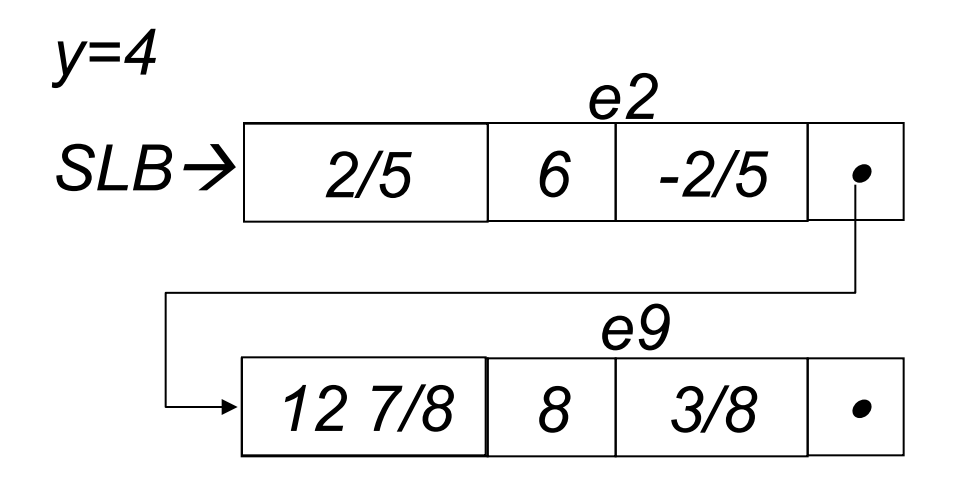

*e11 and e10 are removed.* 

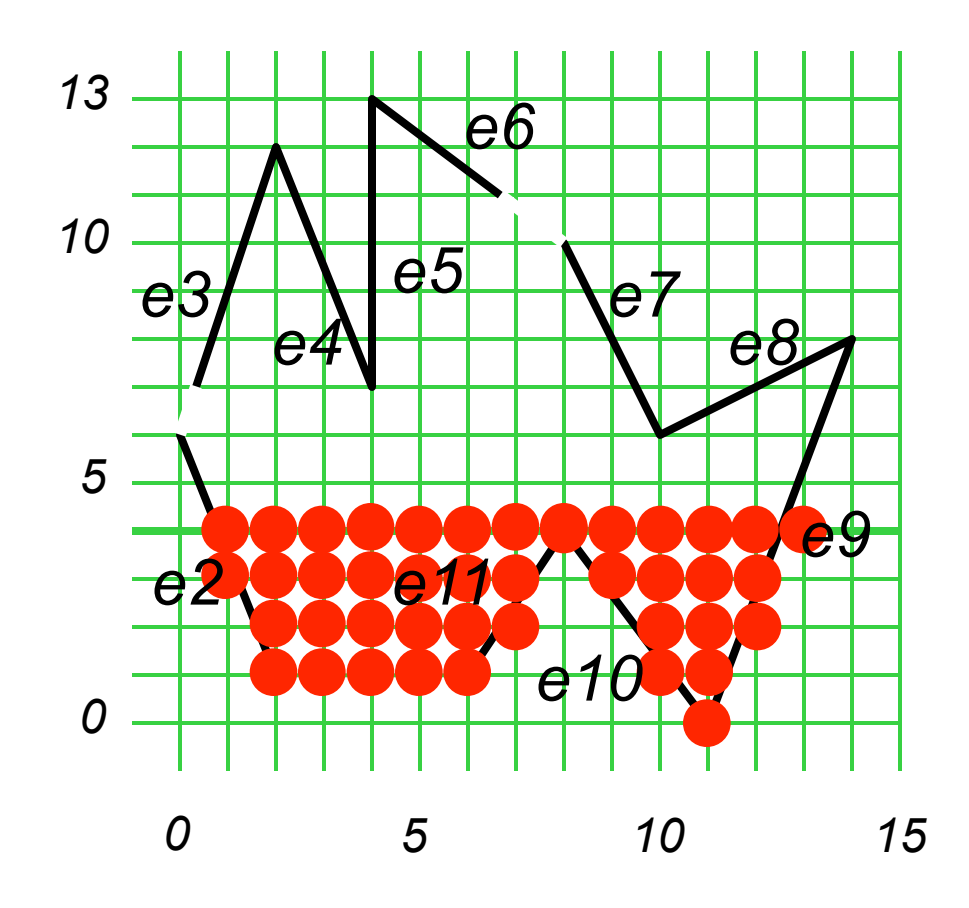

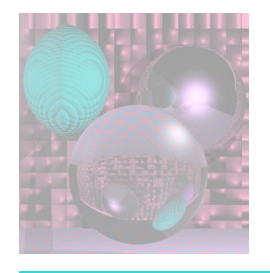

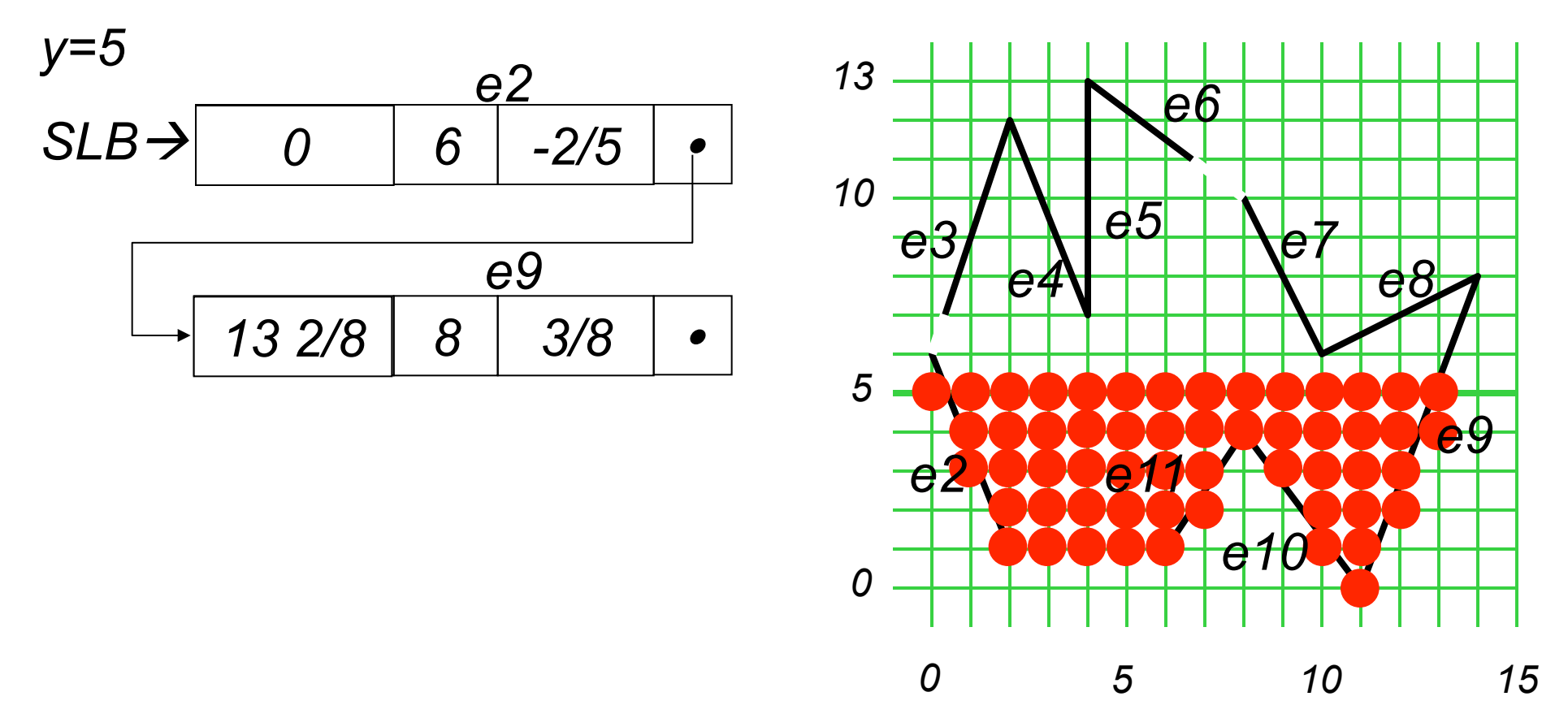
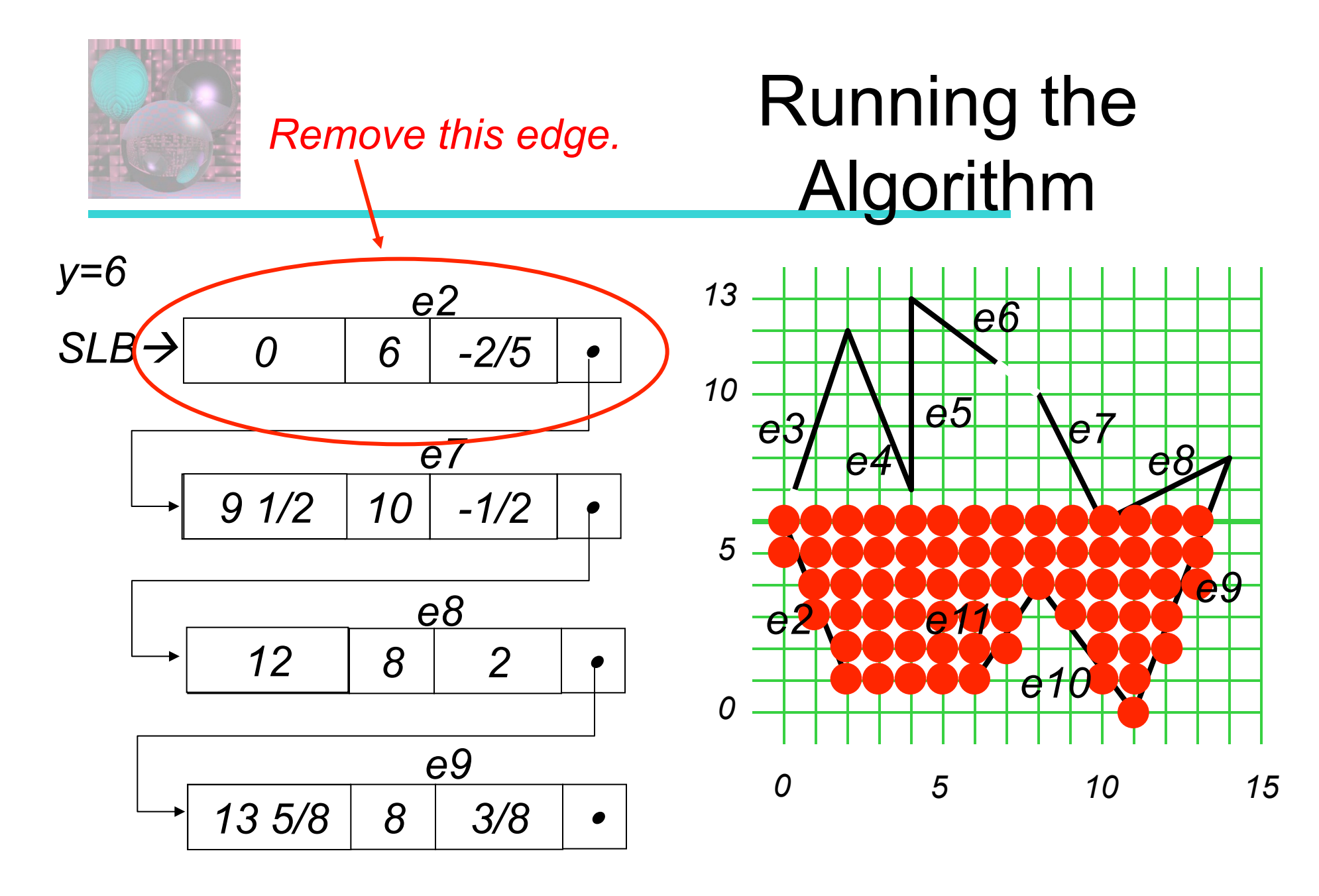

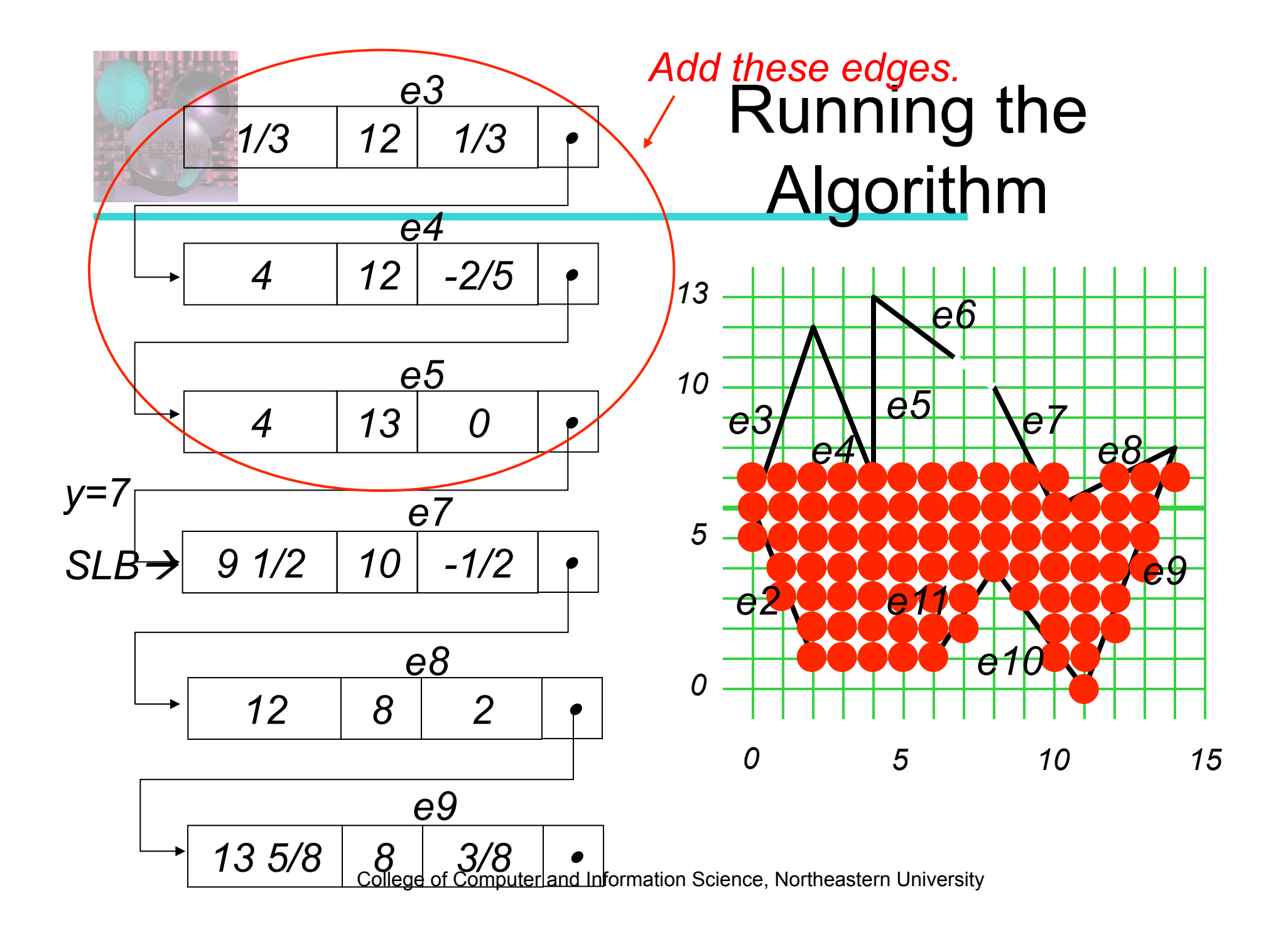

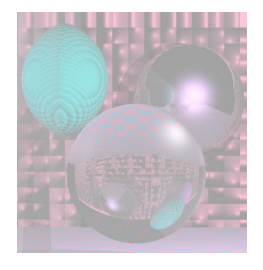

**P**olygon **T**able

**P**olygon **T**able

A, B, C, D of the plane equation shading or color info (e.g. color and N) *in* (*out*) boolean initialized to false (= *out*) at start of scanline

 $z - at$  lowest y, x

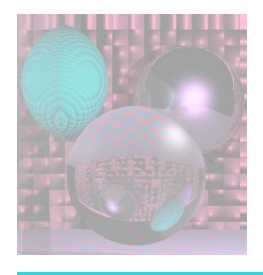

## Coherence

- Non-penetrating polygons maintain their relative z values.
	- If the polygons penetrate, add a false edge.
- If there is no change in edges from one scanline to the next, and no change in order wrt x, then no new computations of z are needed.

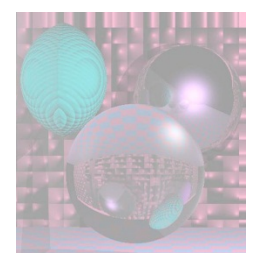

## **A**ctive **E**dge **T**able

#### Keep in order of increasing x.

#### At (1) AET  $\rightarrow$  AB  $\rightarrow$  AC  $\rightarrow$  DF  $\rightarrow$  EF

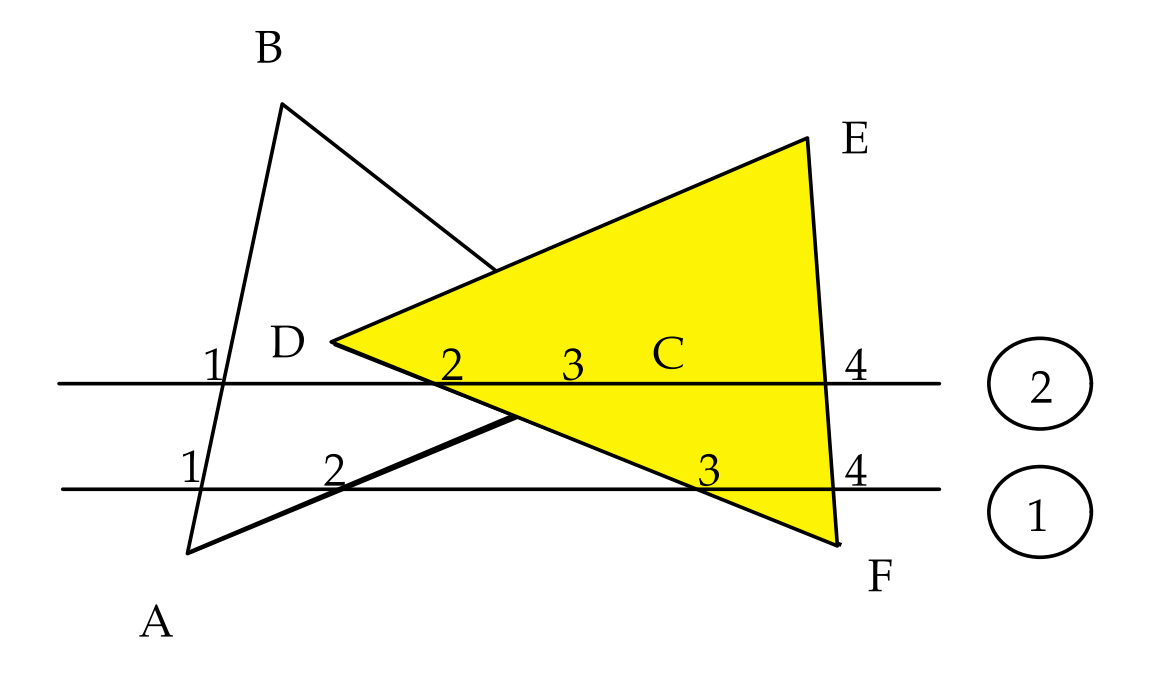

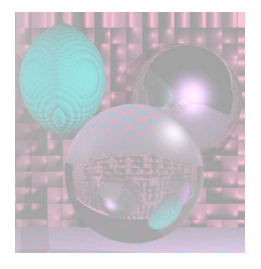

# Running the Algorithm 1

If more than one *in* is true, compute the z values at that point to see which polygon is furthest forward.

If only one *in* is true, use that polygon's color and shading.

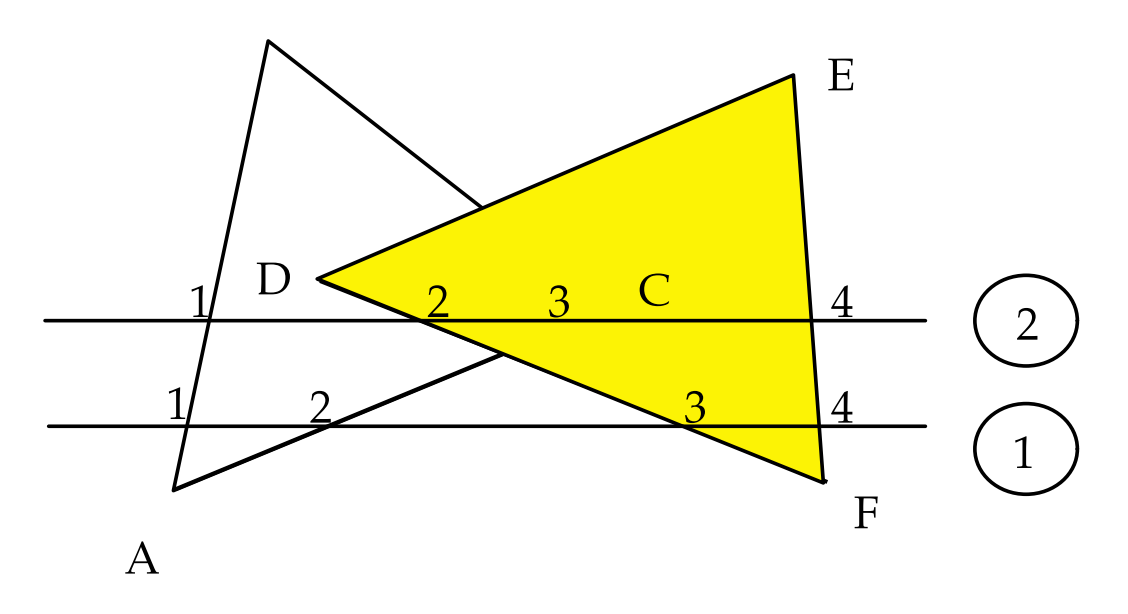

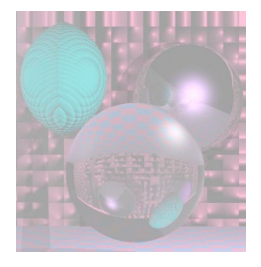

# Running the Algorithm 2

On crossing an edge set *in* of polygons with that edge to **not** *in.*

#### At (2) AET  $\rightarrow$  AB  $\rightarrow$  DF  $\rightarrow$  AC EF

*If there is a third polygon, GHIJ behind the other two, after edge AC is passed at level (2) there is no need to*   $\Box$ *evaluate z again - if the polygons do not pierce each other.* 

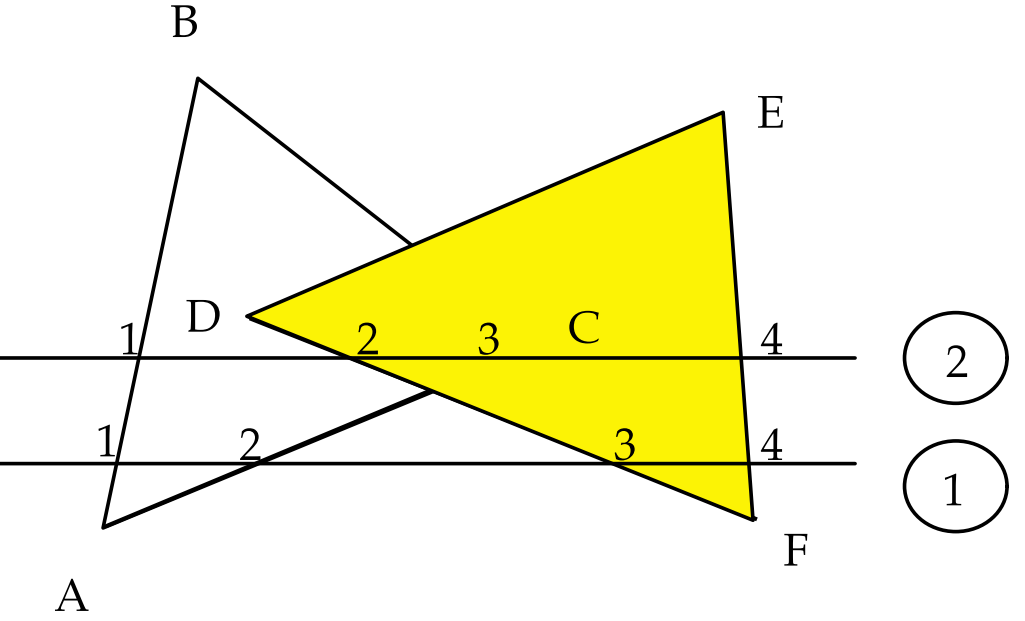

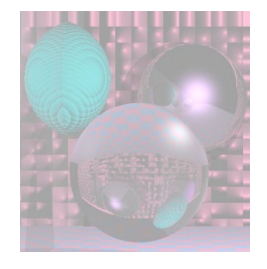

## Time for a Break

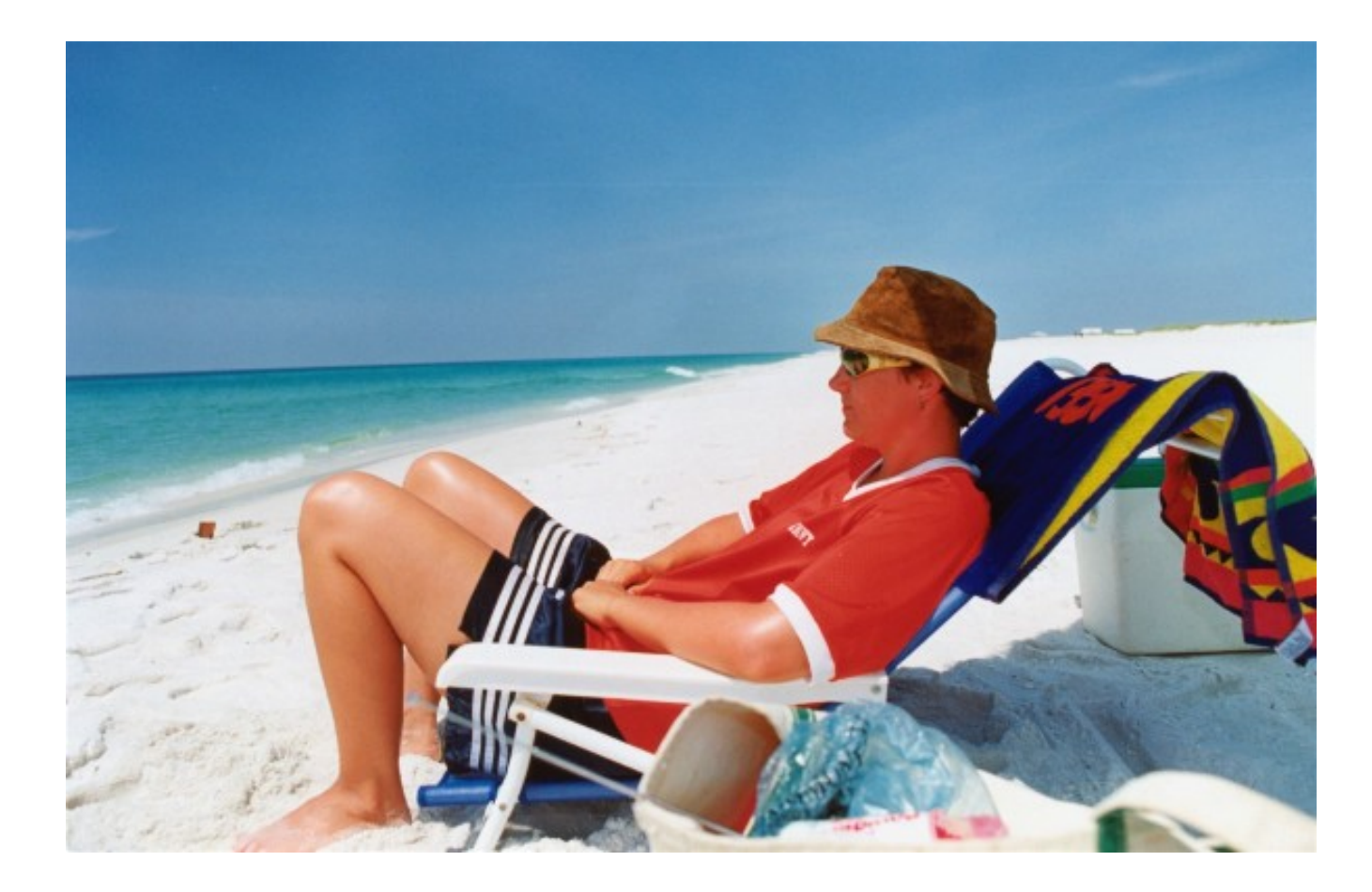

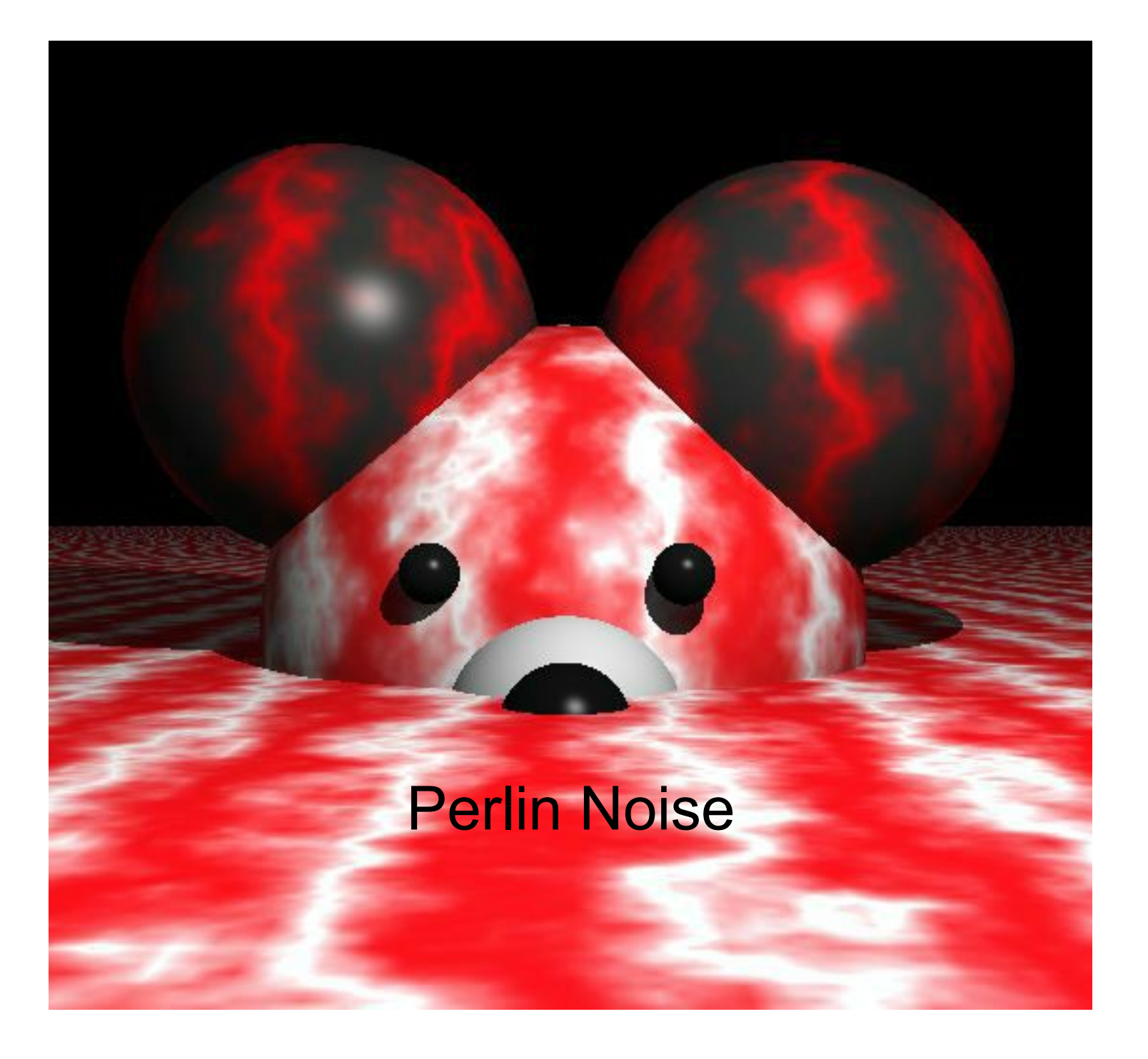

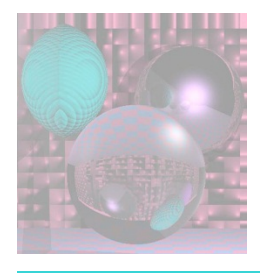

## Noise Reference Links

- Perlin Noise by Ken Perlin
- Perlin Noise by Hugo Elias
- Paul Bourke Texture and Colour ala Perlin

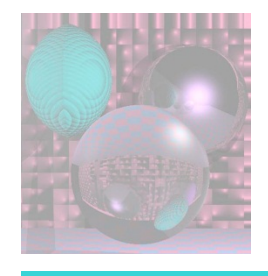

### The Oscar™

*To Ken Perlin for the development of Perlin Noise, a technique used to produce natural appearing textures on computer generated surfaces for motion picture visual effects.*

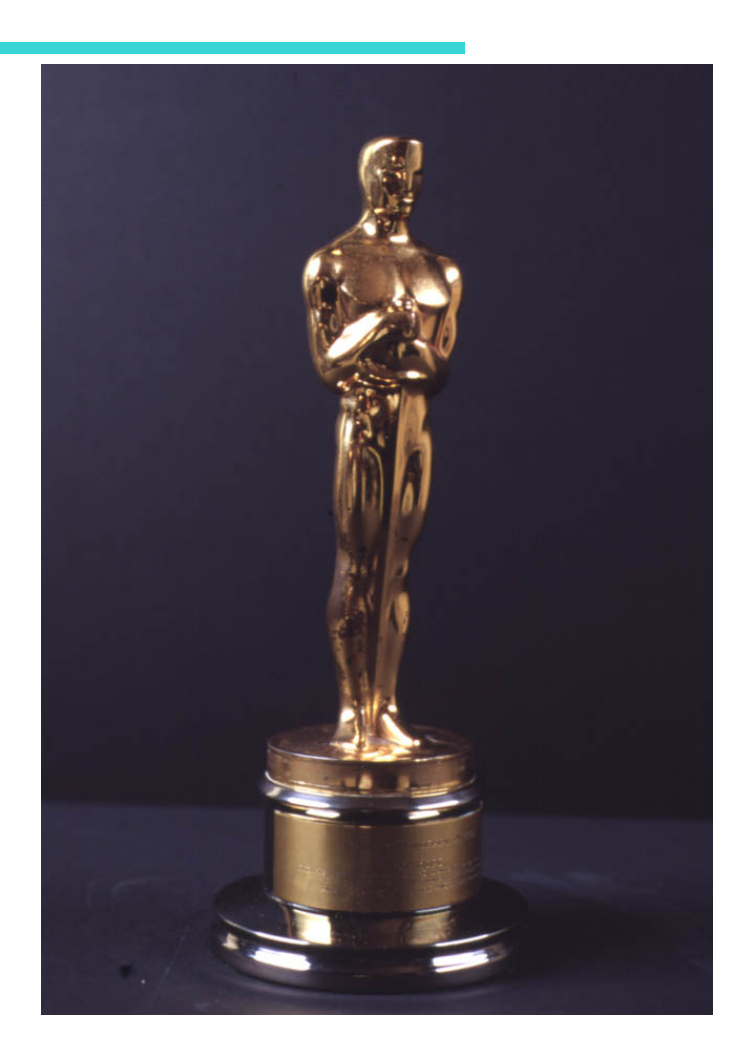

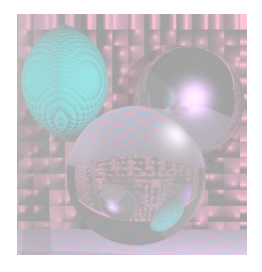

## The Movies

- James Cameron Movies (Abyss,Titanic,...)
- Animated Movies (Lion King, Moses,...)
- Arnold Movies (T2, True Lies, ...)
- Star Wars Episode I
- Star Trek Movies
- Batman Movies
- *and lots of others*

#### In fact, after around 1990 or so, *every* Hollywood effects film has used it.

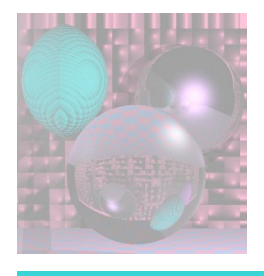

## What is Noise?

- Noise is a mapping from  $R<sup>n</sup>$  to R you input an n-dimensional point with real coordinates, and it returns a real value.
- n=1 for animation
- n=2 cheap texture hacks
- n=3 less-cheap texture hacks
- n=4 time-varying solid textures

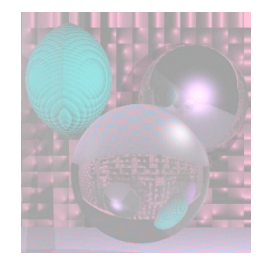

## Noise is Smooth Randomness

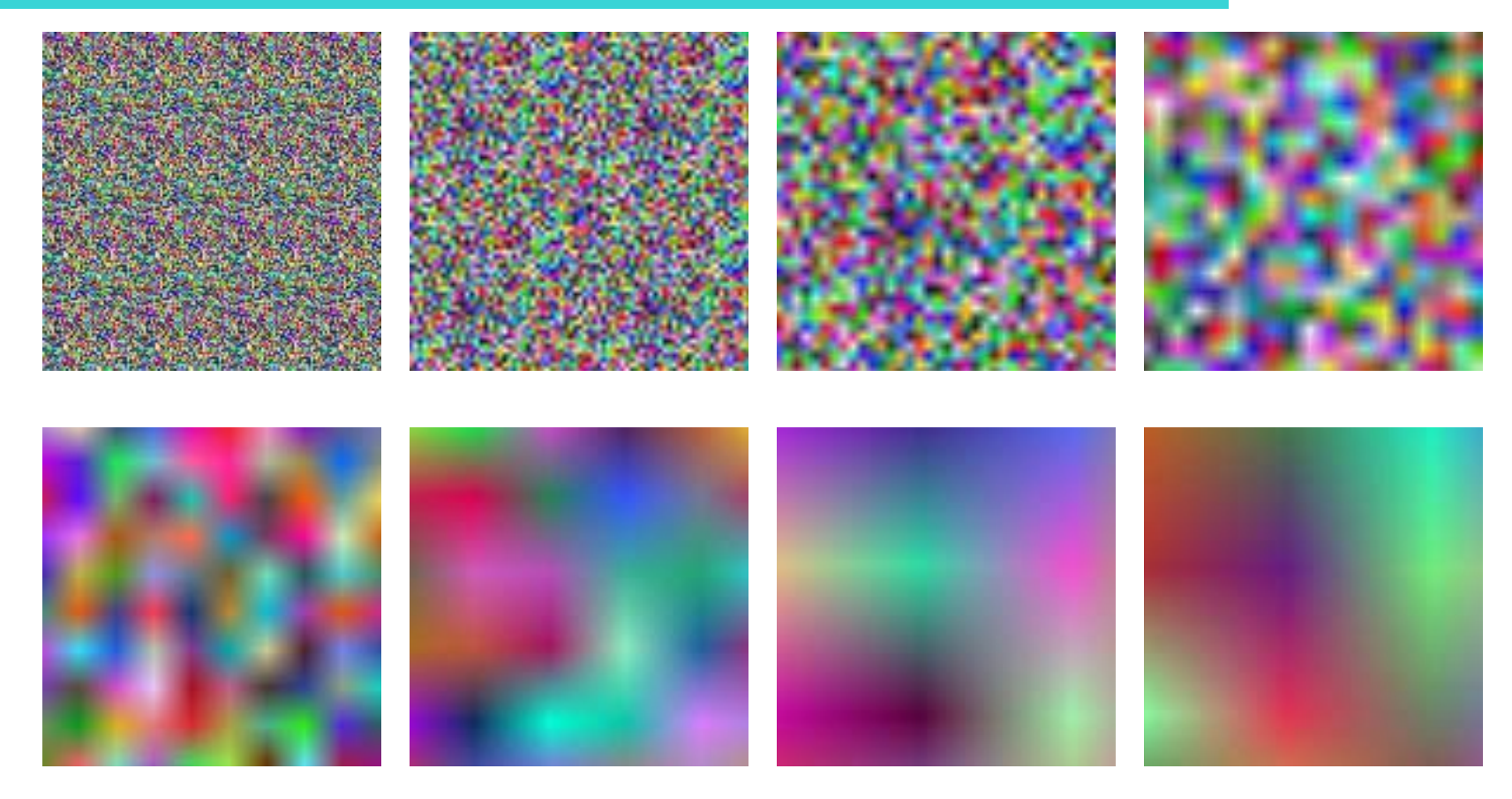

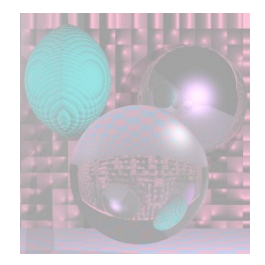

## Making Linear Noise

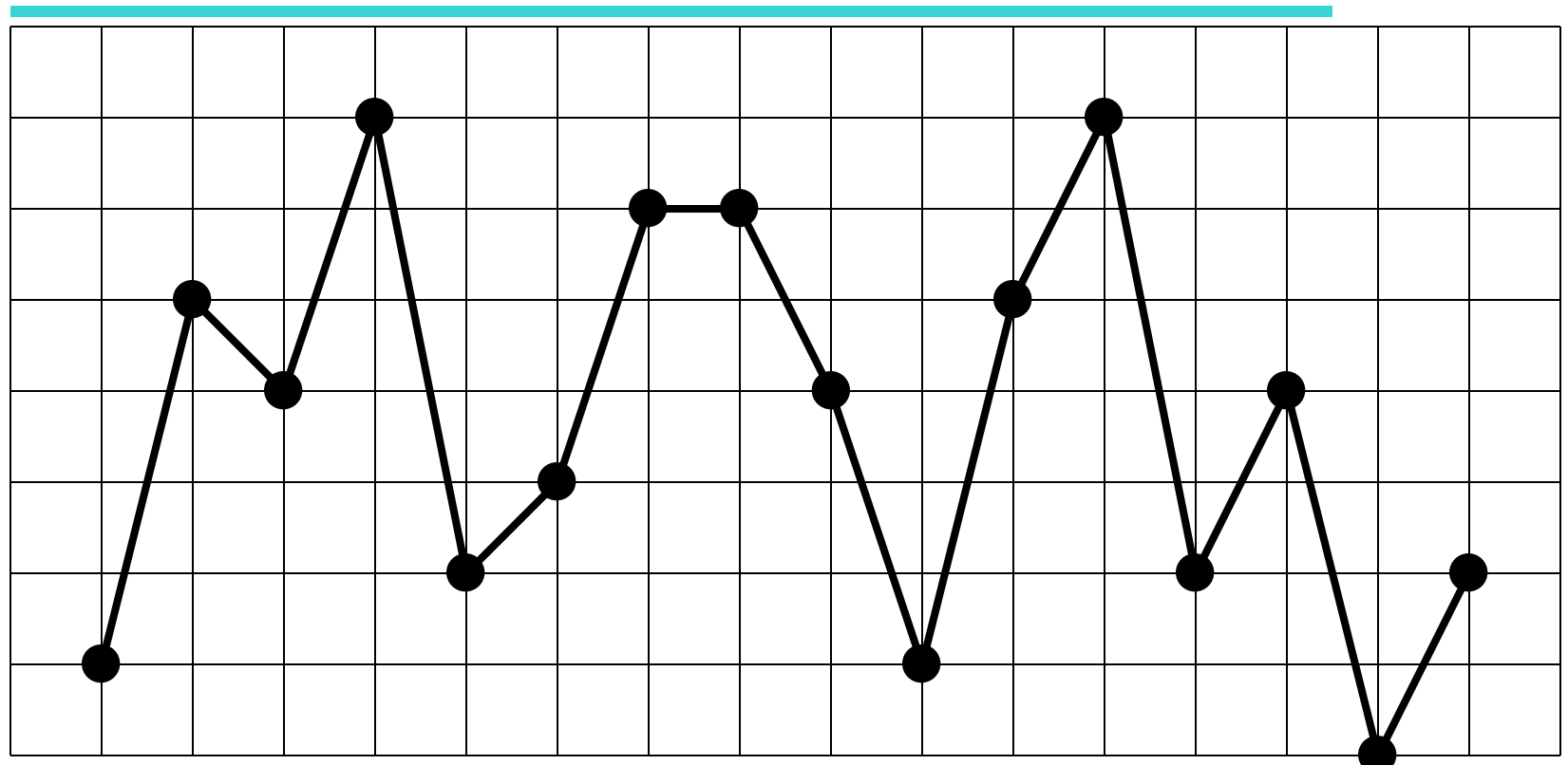

- 1. Generate random values at grid points.
- 2. Interpolate linearly between these values.

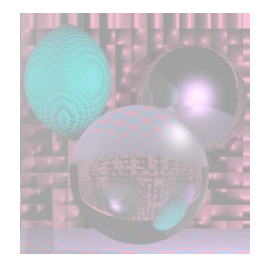

## Making Splined Noise

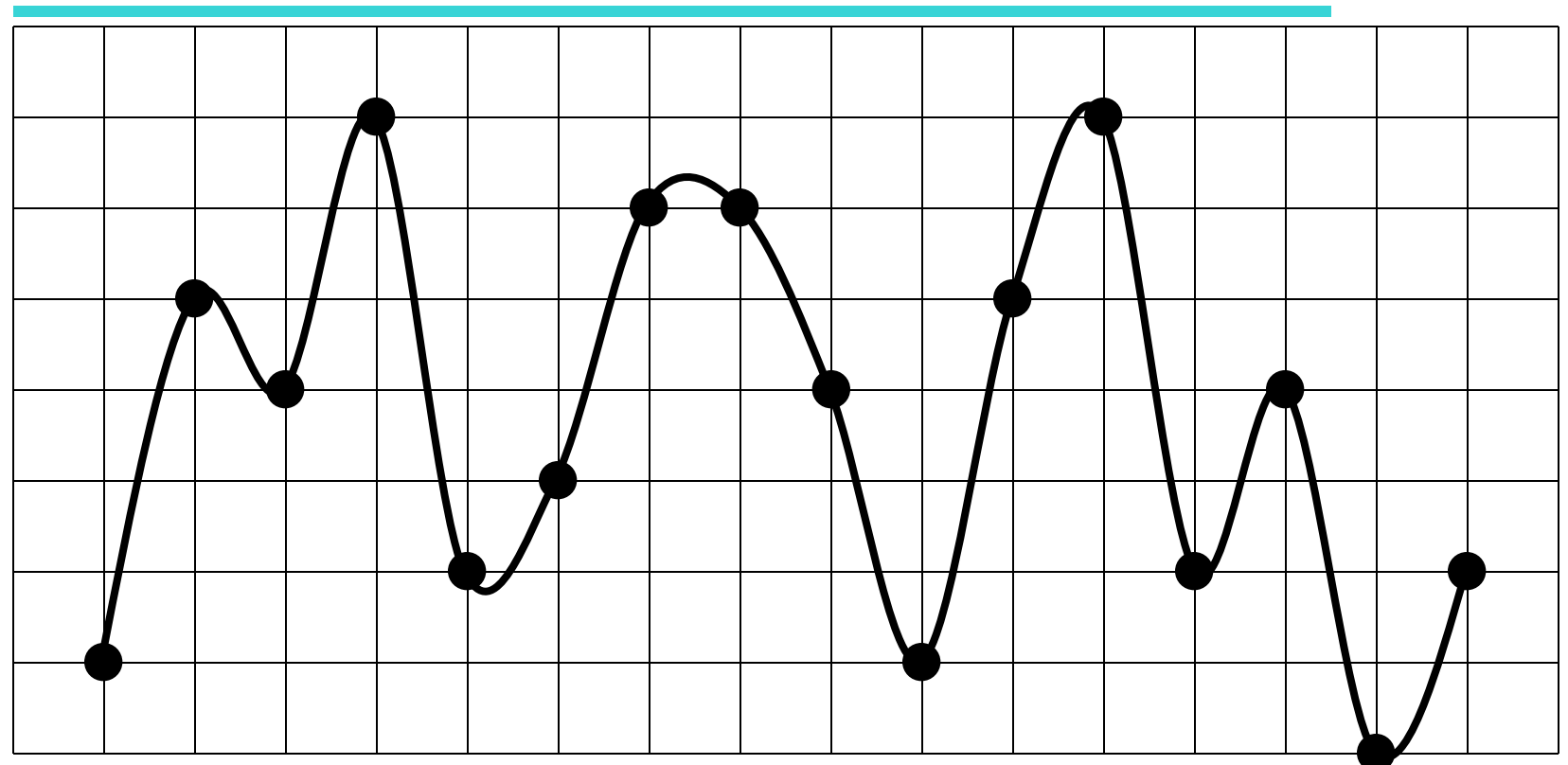

- 1. Generate random values at grid points.
- 2. Interpolate smoothly between these values.

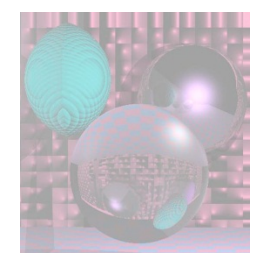

## lerping

$$
lerp(v1, v2, t) = (1 - t)v1 + tv2
$$

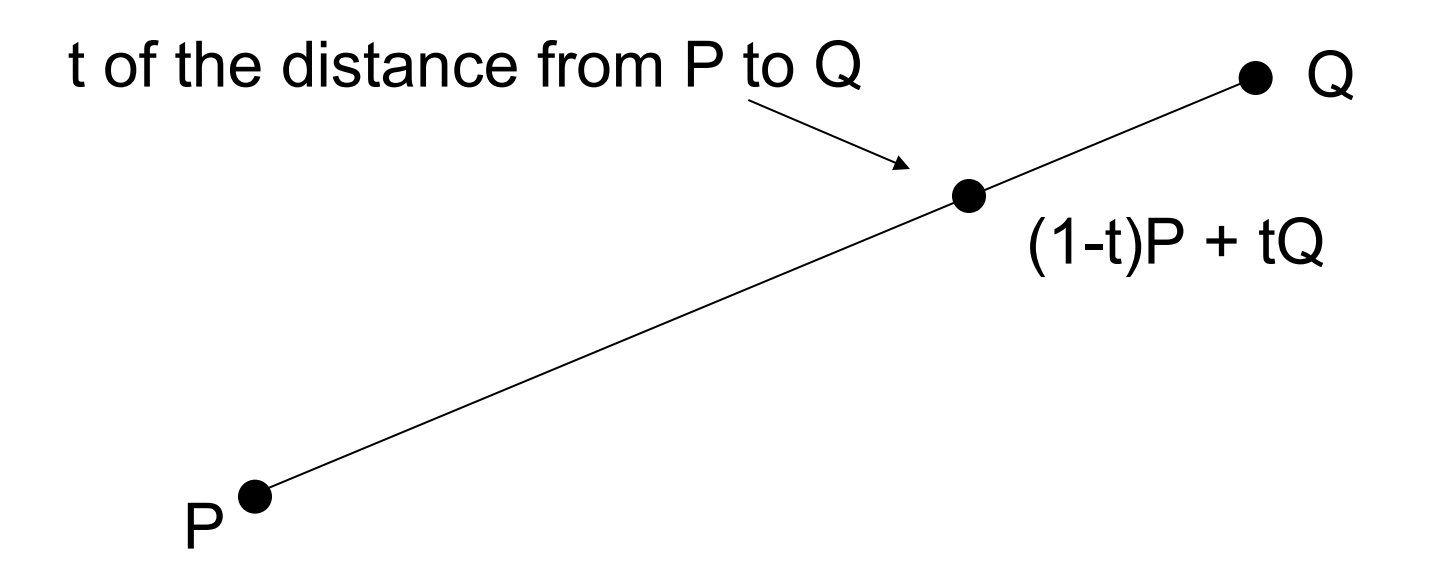

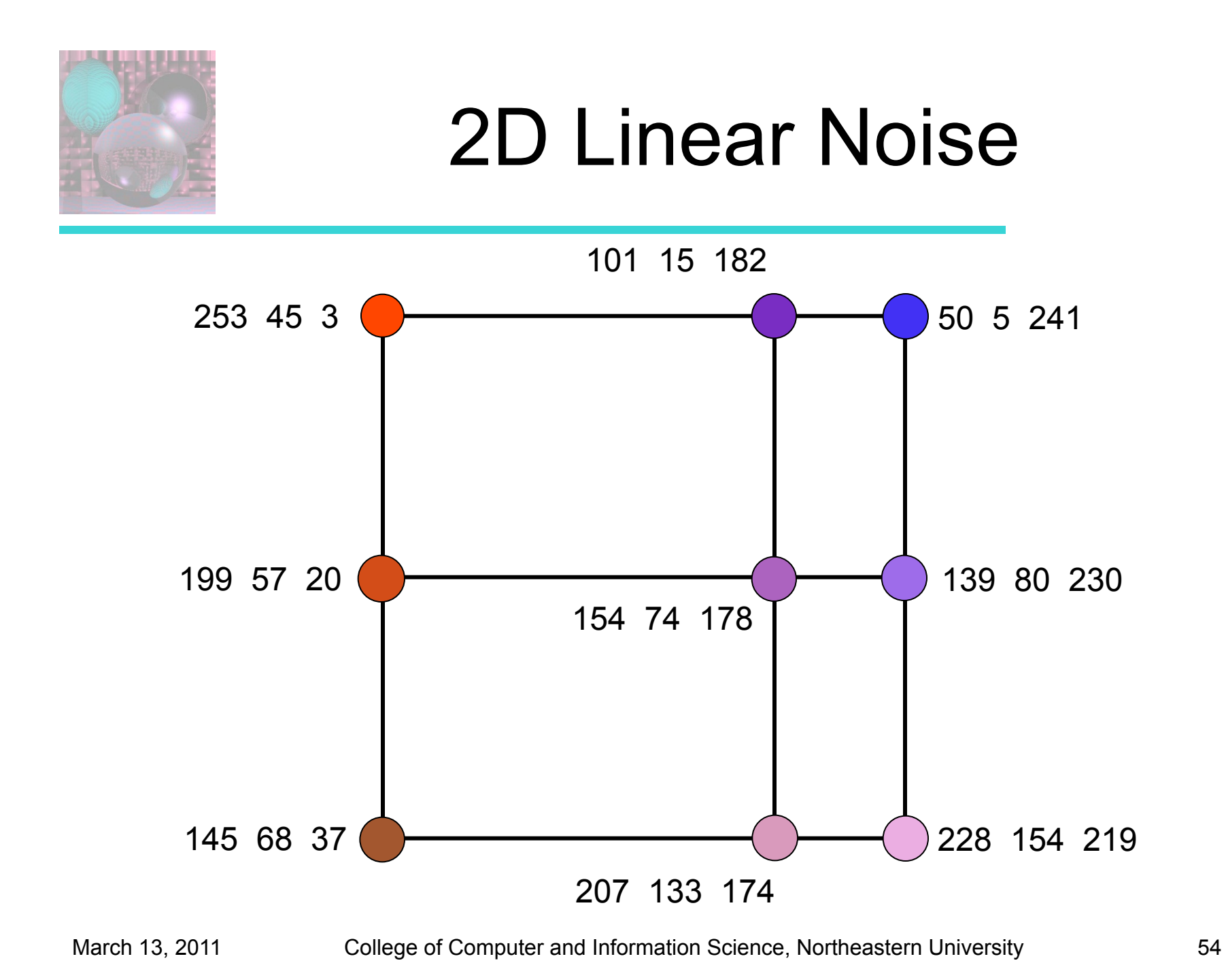

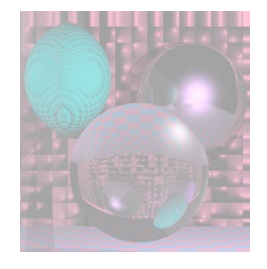

### 3D Linear Noise

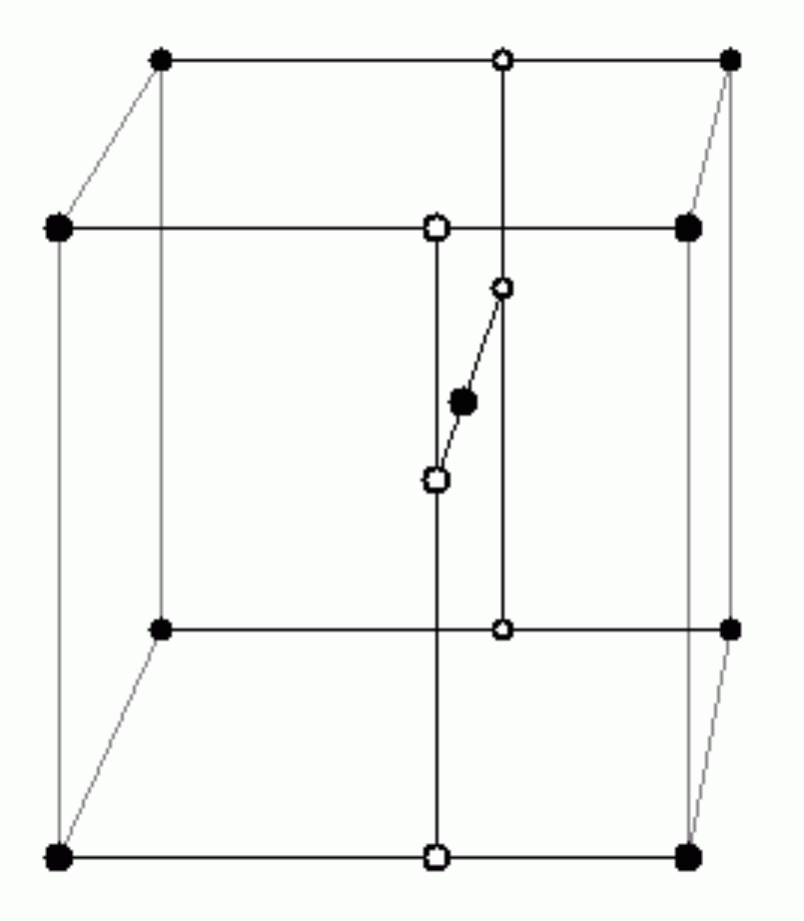

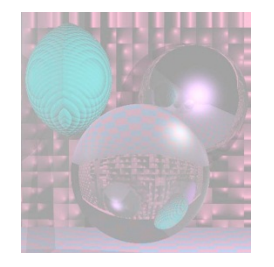

## Noise is Smooth Randomness

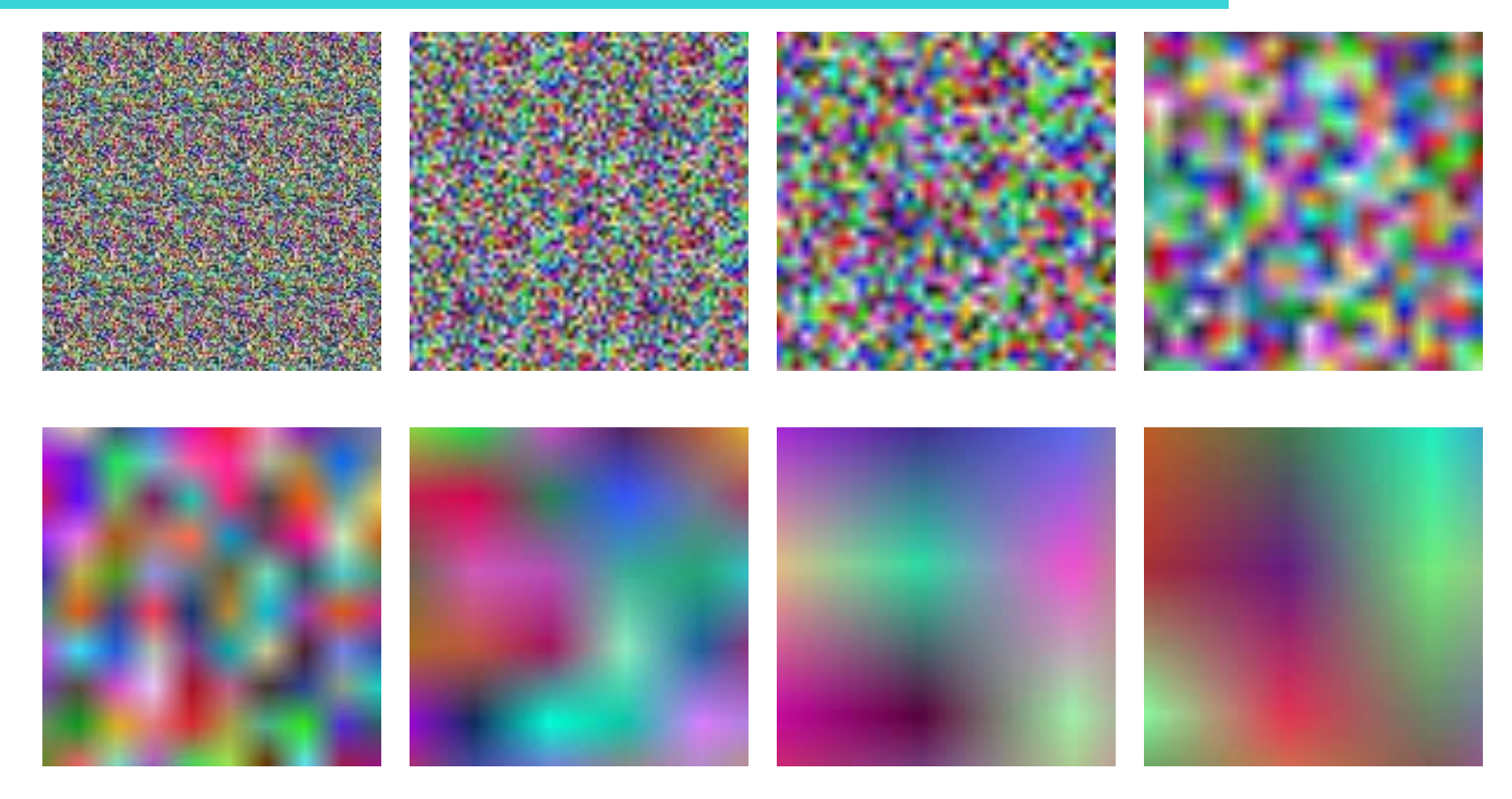

![](_page_56_Picture_0.jpeg)

## Perlin Noise Sphere

![](_page_56_Picture_2.jpeg)

![](_page_57_Picture_0.jpeg)

![](_page_57_Picture_1.jpeg)

MATLAB Noise Code

*Don't click this.* 

# Turbulence or Sum 1/f<sup>n</sup> (noise) noise(**p**) + ½ noise(2**p**) + ¼ noise(4**p**) ...  $\circ$  (1)  $1(2)$  $2(4)$  $3(8)$  $4(16)$ Sum

#### **Perlin Noise and Turbulence by Baul Bourke**

![](_page_59_Picture_0.jpeg)

### Turbulence and Persistence

$$
\text{Turbulence}\left(x\right) = \sum_{i=0}^{n-1} p^i \text{Noise}\left(b^i x\right)
$$

where *n* is the smallest integer such that  $p^n <$  size of a pixel. Usually  $b = 2$ . p is the persistence,  $0 < p \leq 1$ .

#### See Perlin Noise by Hugo Elias for more about persistence.

![](_page_60_Picture_0.jpeg)

## Perlin Sum 1/f(noise) Sphere

![](_page_60_Picture_2.jpeg)

![](_page_61_Picture_0.jpeg)

## Perlin Sum 1/f(|noise|) Sphere

![](_page_61_Picture_2.jpeg)

![](_page_62_Picture_0.jpeg)

## 2D Nornalized Turbulence

![](_page_62_Picture_2.jpeg)

#### Just Noise

![](_page_63_Picture_0.jpeg)

### 2D Turbulence

![](_page_63_Picture_2.jpeg)

![](_page_64_Picture_0.jpeg)

### Turbulence Code

```
function turb = LinearTurbulence2(u, v, noise, divisor)% double t, scale; 
% LN(u, v) +LN(2u, 2v)/2 + LN(4u, 4v)/4 + ...
% Value is between between 0 and 2.
```

```
t = 0;
scale = 1;
 while (scale >= 1/divisor) 
   t = t + linearNoise2(u/scale, v/scale, noise) * scale; 
  scale = scale/2;
 end
```
turb =  $t/2$ ; % now value is between 0 and 1

![](_page_66_Picture_0.jpeg)

## Marble

![](_page_66_Picture_2.jpeg)

#### factorG = sqrt(abs(sin(x + twist\*turbulence(x, y, noise) color =  $(0, \text{trunc}(\text{factorG*255}), 255)$ ;

## **Clouds**

![](_page_67_Figure_1.jpeg)

 $r = sqrt((x-200/d)*(x-200/d) + (y-200/d)*(y-200/d));$  $factorB = abs(cos(r + fluff*turbulence(x, y, noise));$ color=(127 + 128\*(1 - factorB), 127 + 128\*(1 - factorB), 255);

![](_page_68_Picture_0.jpeg)

![](_page_68_Picture_1.jpeg)

![](_page_68_Picture_2.jpeg)

![](_page_69_Picture_0.jpeg)

#### Plane Flame Code (MATLAB)

 $w = 300;$   $h = w + w/2;$   $x=1:w;$   $y=1:h;$ 

flameColor = zeros(w,3); % Set a color for each x flameColor $(x,):=...$  $[1-2*abs(w/2-x)/w; max(0,1-4*abs(w/2-x)/w); zeros(1,w)]';$ 

```
flame=zeros(h,w,3); \% Set colors for whole flame
% 1 \leq x = i \leq 300 = h, 1 \leq y = 451 - i \leq 450 = h + h/2for i = 1:h
  for i = 1:w
     flame(i,j,:)=(1-(h-i)/h)*flameColor(j,:);
   end
```
#### end

![](_page_70_Picture_0.jpeg)

#### Turbulent Flame Code (MATLAB)

for 
$$
u = 1:450
$$
  
for  $v = 1:300$   
 $x = round(u+80*Tarray(u,v,1)); x = max(x,2); x = min(x,449);$   
 $y = round(v+80*Tarray(u,v,2)); y = max(y,2); y = min(y,299);$   
flame2(u,v,:) = flame(x,y,:);  
end  
end

```
function Tarray = turbulenceArray(m,n) 
noise1 = rand(39,39);noise2 = rand(39,39);noise3 = rand(39,39);divisor = 64;
Tarray = zeros(m,n);for i = 1:mfor j = 1:n
```

```
 Tarray(i,j,1) = LinearTurbulence2(i/divisor, j/divisor, noise1, divisor); 
      Tarray(i,j,2) = LinearTurbulence2(i/divisor, j/divisor, noise2, divisor); 
      Tarray(i,j,3) = LinearTurbulence2(i/divisor, j/divisor, noise3, divisor); 
    end 
end
```
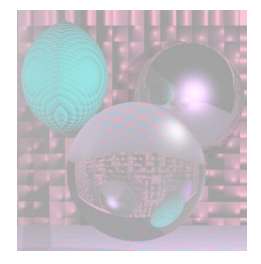

## Student Images

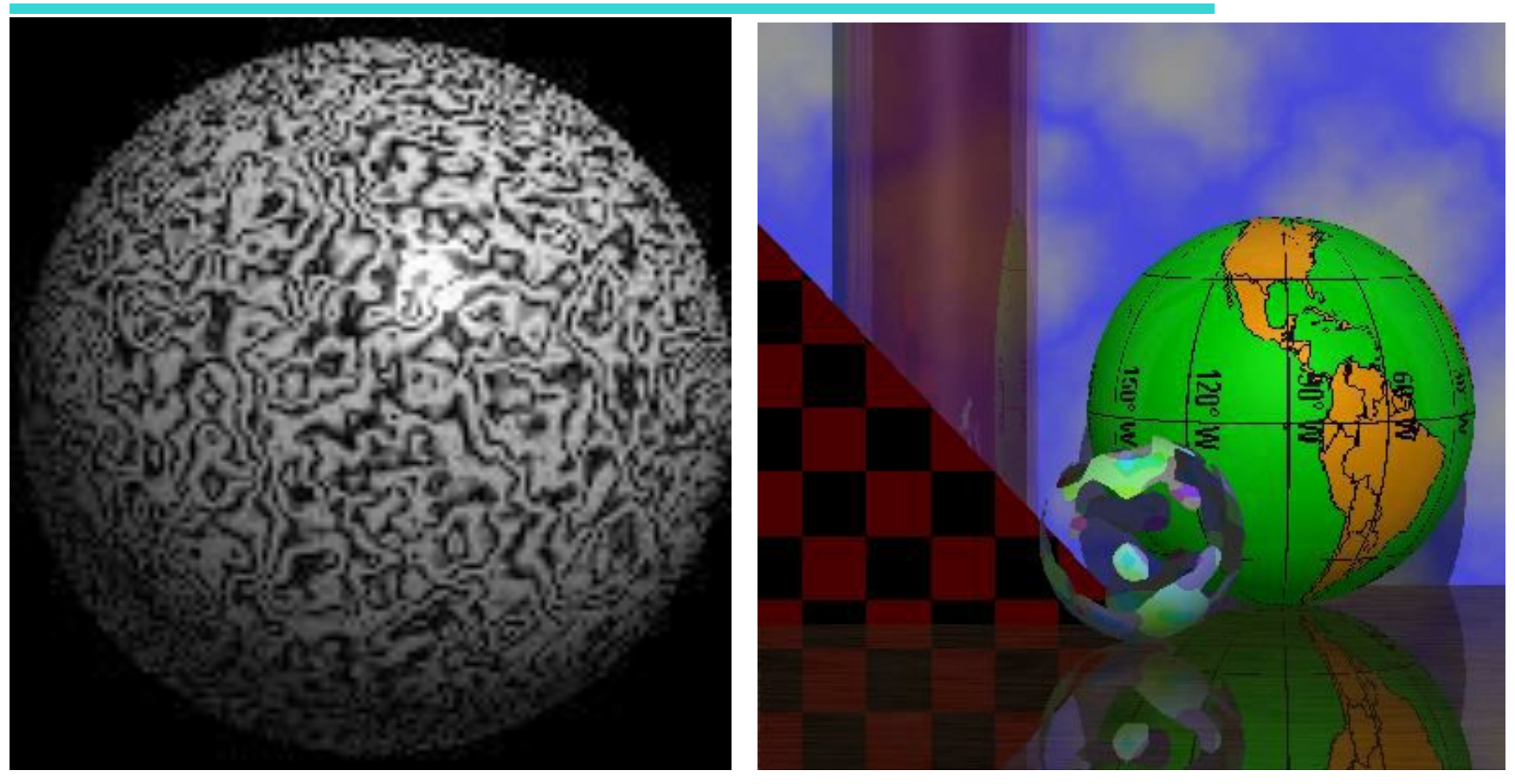

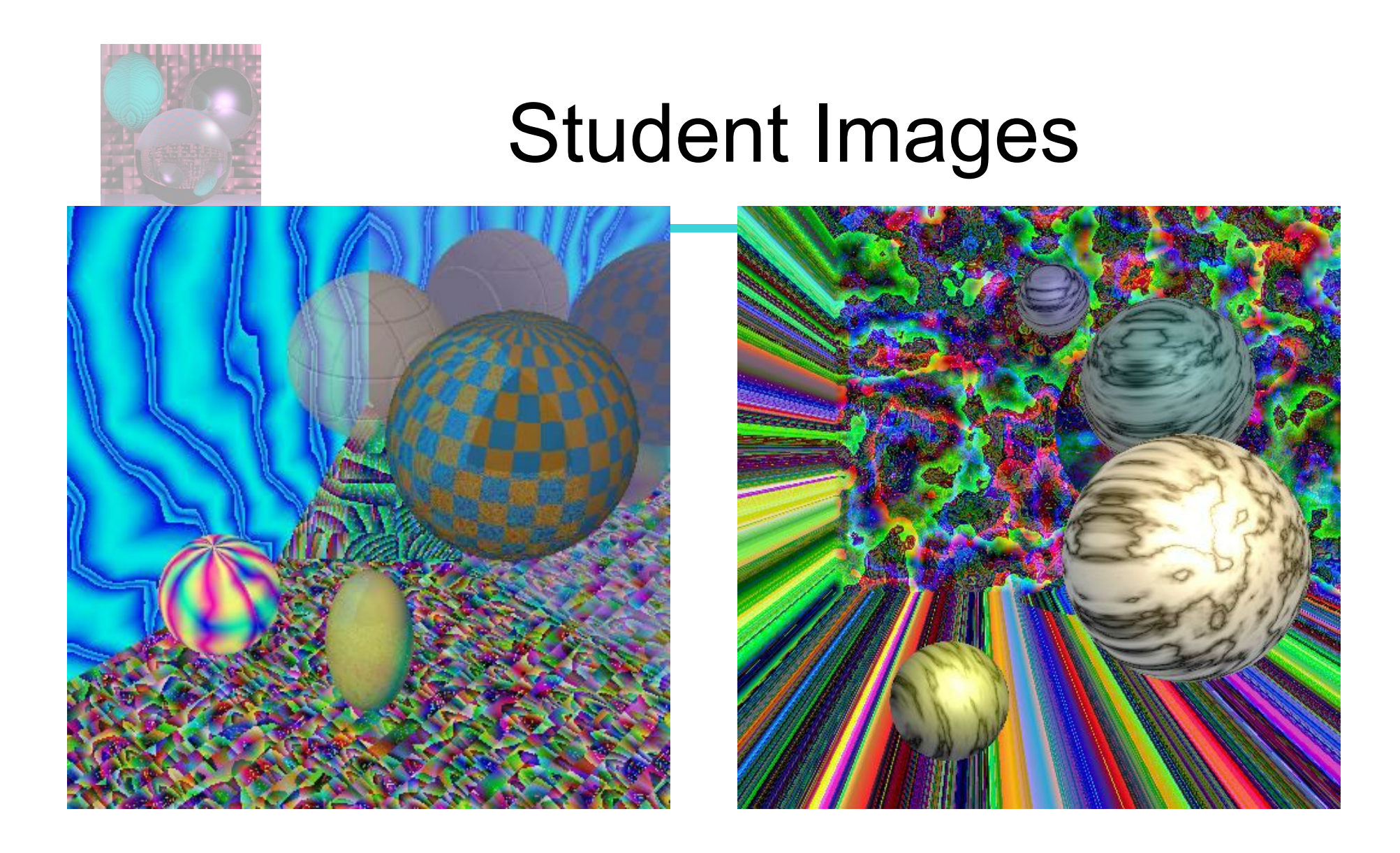

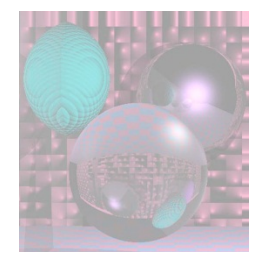

## Student Images

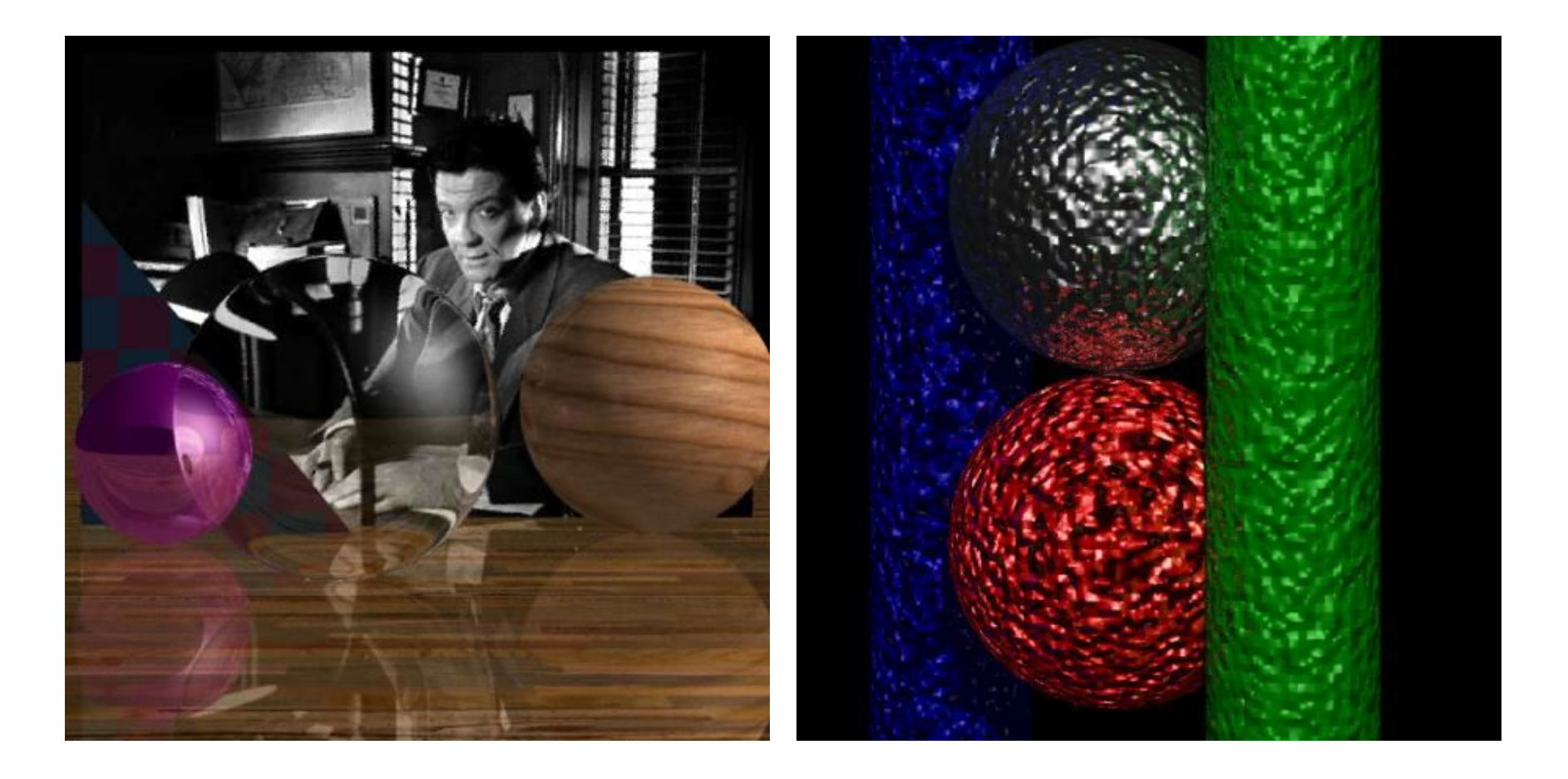

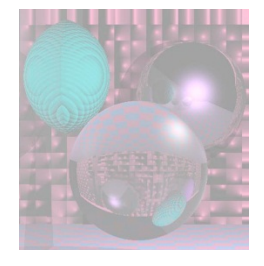

## Perlin's Clouds and Corona

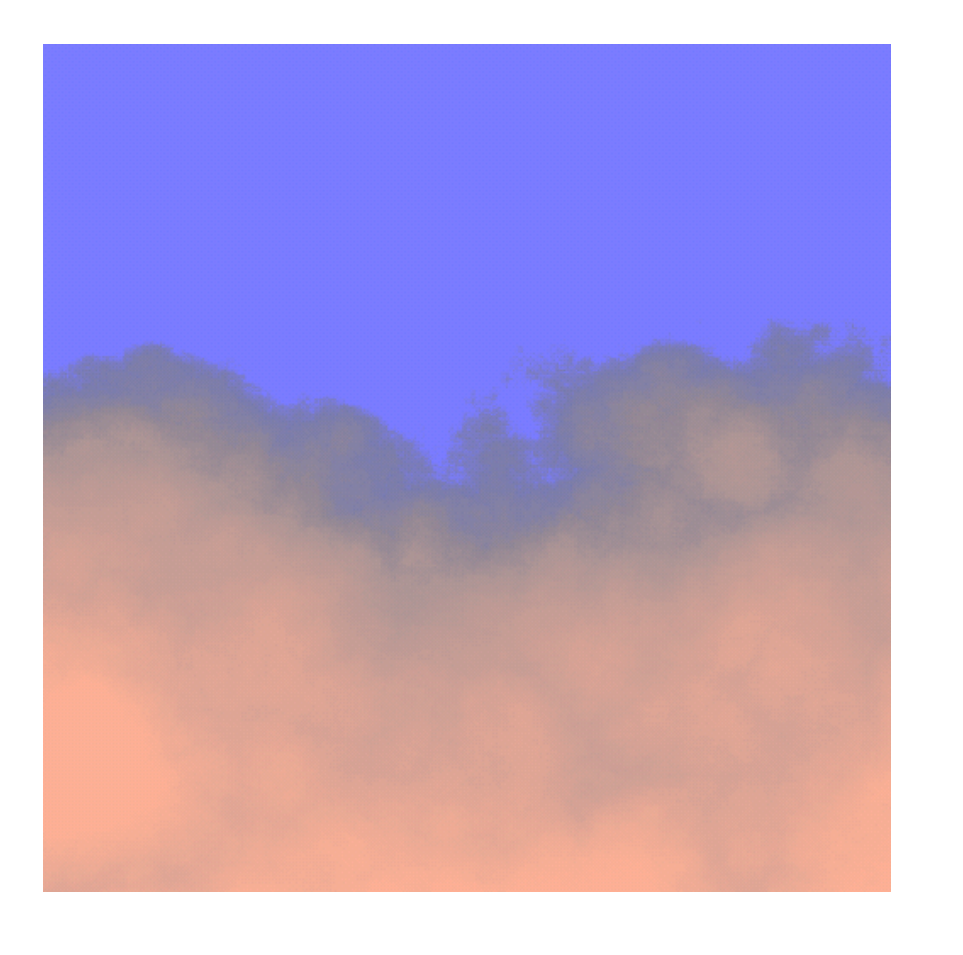

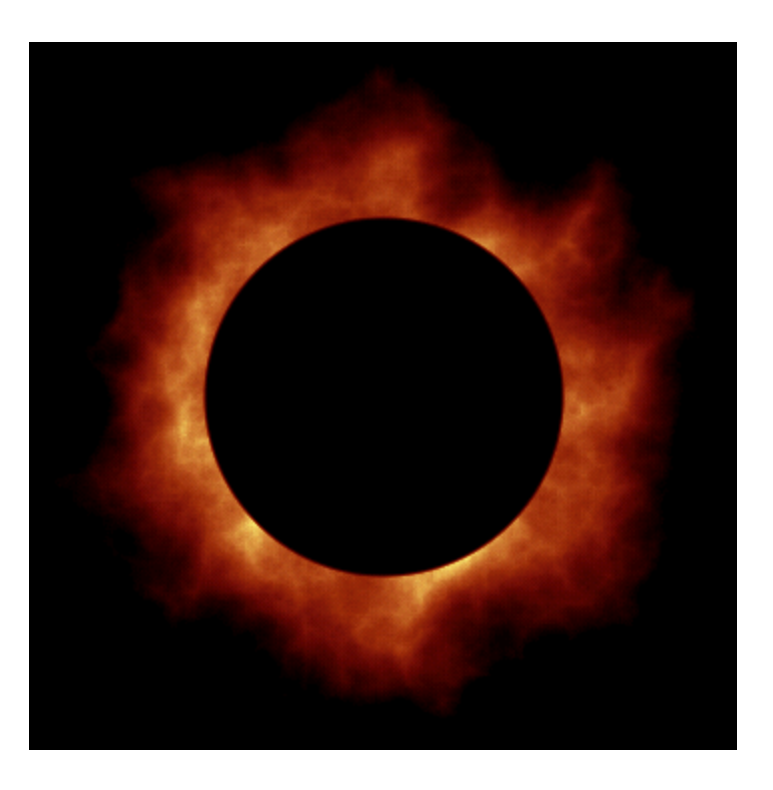